UNIVERZA V NOVI GORICI POSLOVNO-TEHNIŠKA FAKULTETA

# **IZRAČUN LASTNE CENE IZDELKA NA PODLAGI KARAKTERISTIČNIH ZNAČILNOSTI PROIZVODNEGA PROCESA**

DIPLOMSKO DELO

**Erik Valetič**

Mentor: pred. Valter Rejec, univ. dipl. inž. stroj.

Nova Gorica, 2011

# **ZAHVALA**

Zahvaljujem se mentorju predavatelju Valterju Rejcu, univ. dipl. inž. stroj., ki je sprejel mentorstvo in mi pomagal pri izdelavi in oblikovanju diplomskega dela.

Zahvaljujem se sodelavcem v podjetju Iskra Avtoelektrika, posebej Jadranu Gorjanu, ki so mi pomagali z nasveti in mi nudili pomoč, ko sem jo potreboval.

Nazadnje bi se rad zahvalil svojim najbližjim, ki so me podpirali in spodbujali v času študija in pri izdelavi diplomskega dela.

# **NASLOV**

**Izračun lastne cene izdelka na podlagi karakterističnih značilnosti proizvodnega procesa**

#### **POVZETEK**

Vsako podjetje, ki hoče biti uspešno, mora nadzorovati stroške proizvoda, ki nastajajo med procesom proizvodnje. Za to uporablja kalkulacijo lastne cene izdelka.

Namen diplomskega dela je ugotoviti lastno ceno izdelka, ki pokaže stroške proizvodnje in s tem uspešnost podjetja. V lastno ceno izdelka so všteti neposredni stroški materiala na enoto proizvoda, neposredni stroški dela na enoto proizvoda, amortizacija, proizvodna režija ter stroški nabave, uprave in prodaje. V diplomskem delu je zajeta logika izdelave kalkulacije lastne cene. Iskra Avtoelektrika uporablja sodoben informacijski sistem za izdelavo kalkulacij v celotnem proizvodnem procesu z imenom SAP, ki zagotavlja nadzor v vsakem trenutku nad izdelkom, od nabave do proizvodnje in prodaje. Kljub temu je še vedno potrebno subjektivno ocenjevanje pravilnosti izračuna lastne cene.

Diplomsko delo je nastalo s preučevanjem informacijskega sistema SAP in iskanjem njegovih pomanjkljivosti. Pomanjkljivosti sistema so prikazane na izbranem primeru, na katerem smo ugotovili, da lahko z dodajanjem novih proizvodnih operacij in nekaterih sprememb dosežemo boljše rezultate kalkulacij. Ti rezultati so realnejši in nam pokažejo točnejše zneske stroškov proizvodnje končnega izdelka. Ker je tehnološki del zahteven za razumevanje in potrebujemo za njegov opis veliko časa, je predstavljen samo en primer, čeprav je vplivnih dejavnikov na proizvodne procese mnogo. Na podlagi ugotovitev predlagamo izboljšavo izračuna obstoječe kalkulacije lastne cene.

# **KLJUČNE BESEDE**

Lastna cena izdelka, razmere poslovanja IAE, način realizacije kupčevih naročil, opis obstoječe kalkulacije, prikaz delovanja kalkulacije, težave, povezane s kalkulacijo.

# **TITLE**

**Calculation of cost price of the product based on the characteristic features of the production process**

## **ABSTRACT**

It is important for every company which wants to succeed, to have control of product costs that arise during production. For this purpose the calculation of the cost price of the product is used.

The purpose of diploma thesis is to determine the cost price of the product, which shows the cost of production and consequently the company's success. The cost price of the product includes direct material costs per unit, direct labor cost per unit, depreciation, production director and the cost of the purchase department, administration and sales. The diploma thesis is covers the logic of manufacturing cost price calculations. Although Iskra Avtoelekrtika uses a modern system for making calculations in the entire manufacturing process named SAP, subjective evaluation is still required. With this system the controls over the product are carried out at any time, from purchase to production and sales.

The diploma thesis was created by examining the information system and searching for its weaknesses. They are shown on a particular case with which we have found that by adding new operations and certain changes, we can achieve better results for calculations. These are more realistic and show us more accurate figures to the cost of manufacturing the finished product. Because the technical part is difficult to understand and takes a long time, just one example is described, although there are many influential factors on production process. Based on the findings, I give information on improving the existing calculations cost price.

#### **KEYWORDS**

Cost price of the product, IAE business conditions, method of realization of customers orders, description of the existing calculations, display of calculations, problems associated with the calculation.

# **KAZALO**

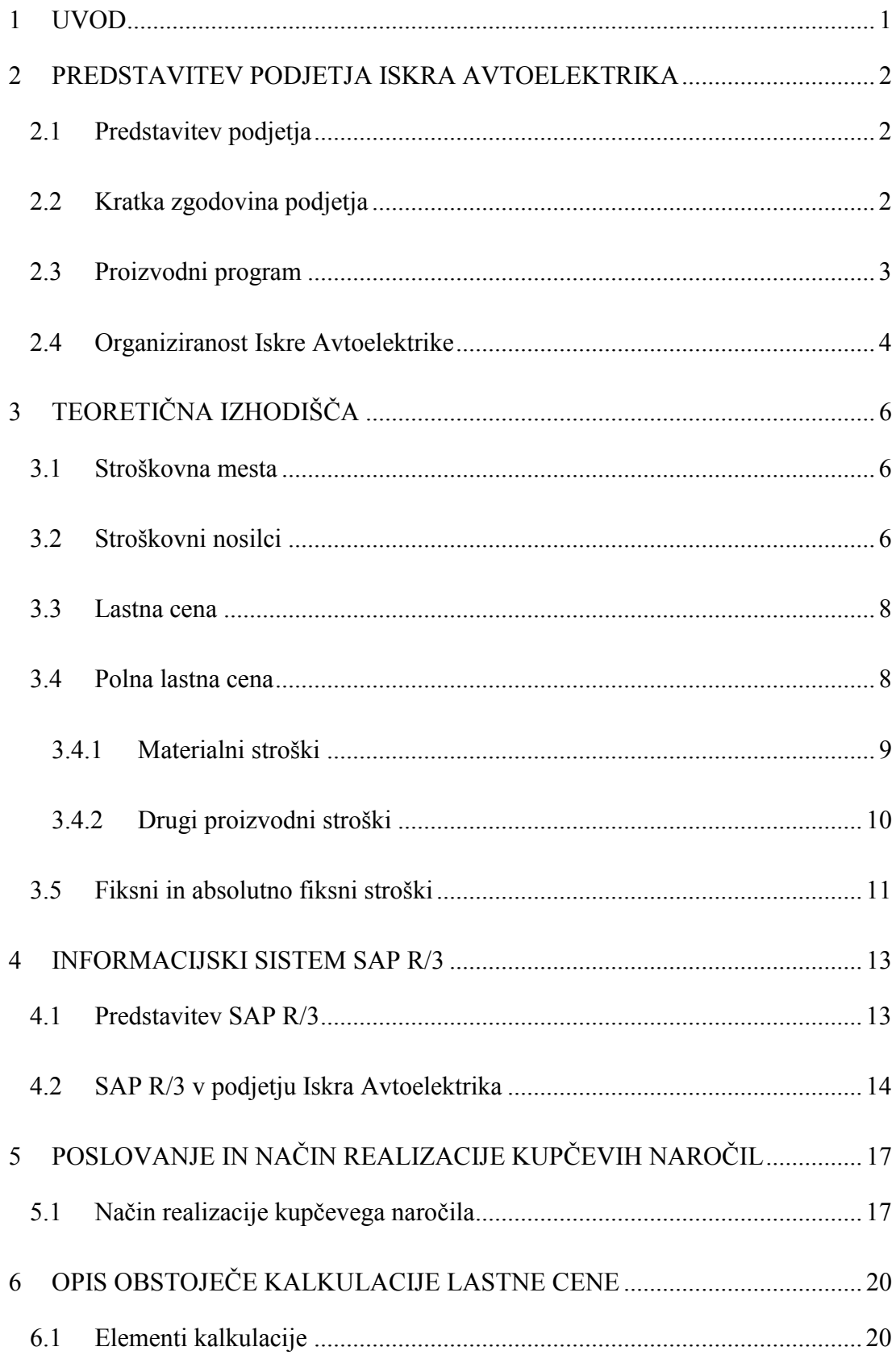

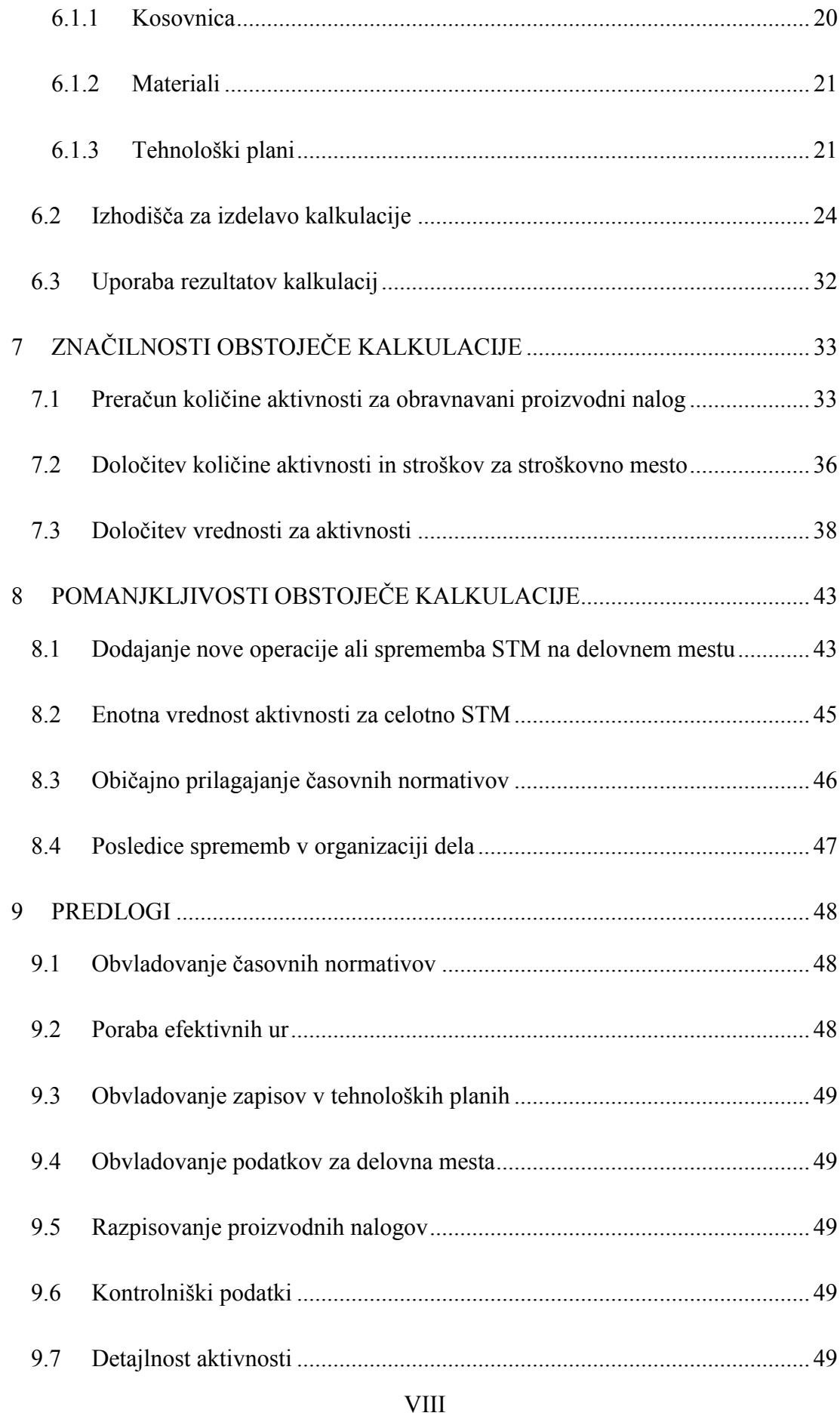

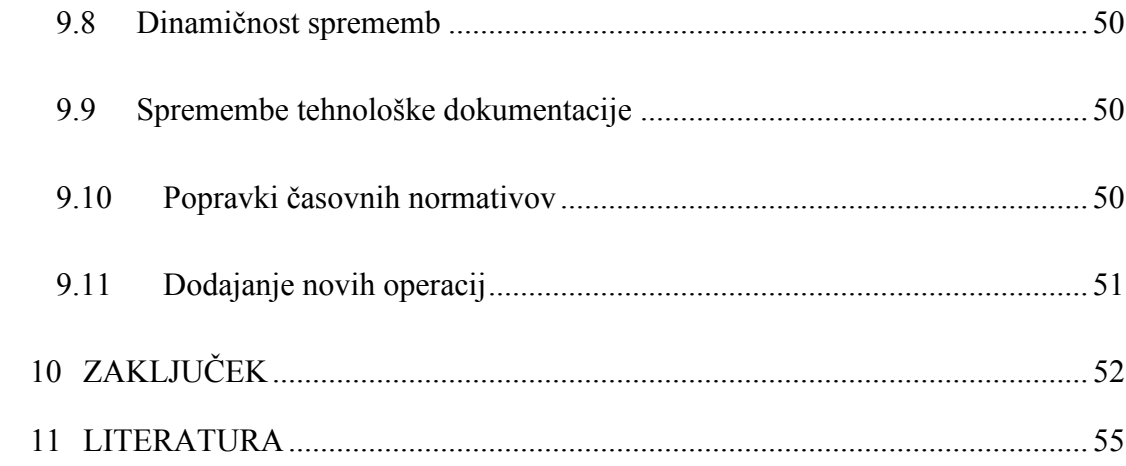

# **KAZALO SLIK**

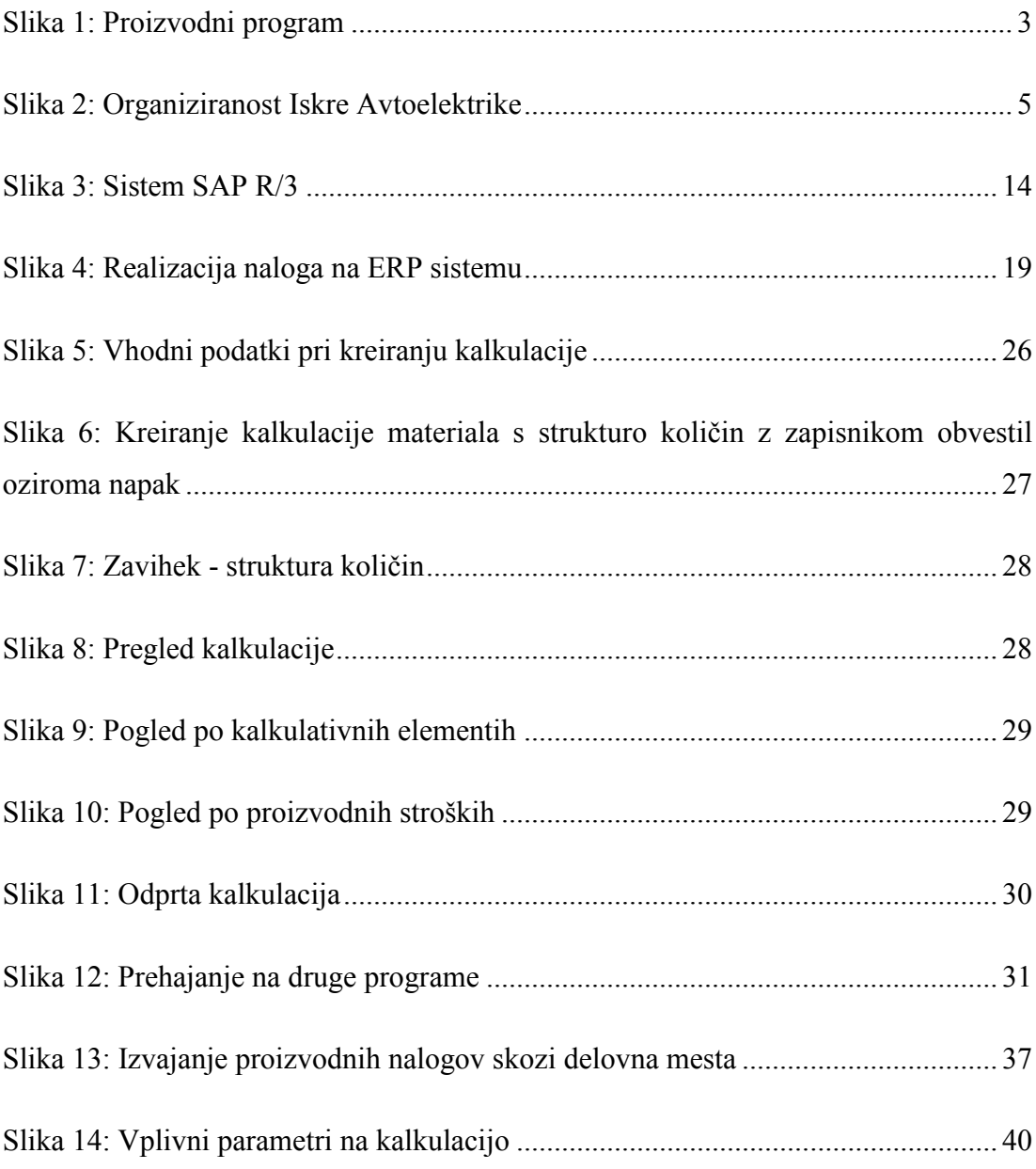

# **KAZALO TABEL**

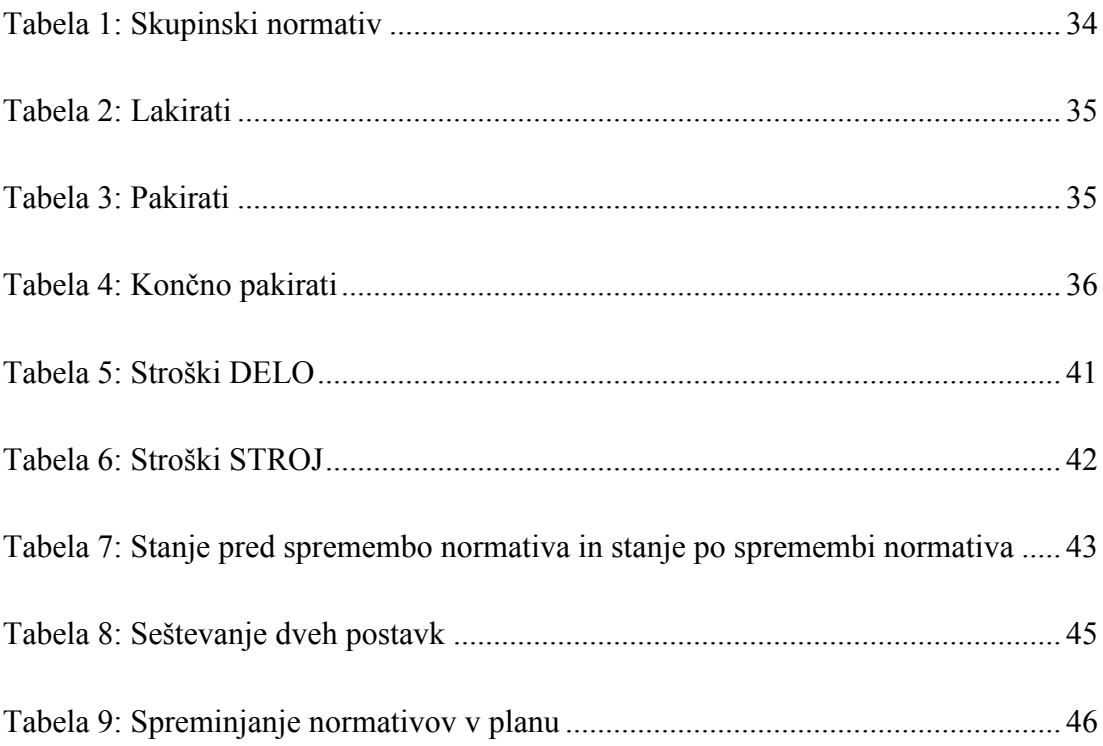

## **1 UVOD**

Obstoječa kalkulacija lastne cene znotraj poslovno-informacijskega sistema (v nadaljevanju ERP ang. Enterprise Resource Planning) za določen izdelek je v podjetju Iskra Avtoelektrika (v nadaljevanju IAE) neuporabna za dinamično preračunavanje ob različnih scenarijih proizvajanja. Kupci, ki kupujejo v podjetju in se soočajo s podobnimi problemi, imajo v ta namen razvite preproste simulacijske modele v programu Microsoft Excel.

Cilj podjetja je, da se čimveč simulacij oziroma aktivnosti, ki potrebujejo informacijsko podporo, izvaja v informacijskem sistemu ERP. Cilj diplomskega dela je preučiti obstoječi način izdelave kalkulacij lastne cene, odkriti pomanjkljivosti ter predlagati možne izboljšave.

Naloga obravnava vse elemente kalkulacije lastne cene z izjemo materiala. Slednji je v poslovnoinformacijskem sistemu zelo dobro pokrit skozi materialno poslovanje.

V teoretičnem delu naloge je predstavljena definicija lastne cene. Lastna cena je ključni del teoretičnih izhodišč, saj na njej temelji celotni del raziskovanja obstoječe kalkulacije lastne cene. Predstavljeni so tudi različni vplivni parametri, ki so povezani s proizvodnjo izdelka in odločilno vplivajo na stroške.

Analiza obstoječe kalkulacije v ERP sistemu je prikazana s primeri. Isti primeri so osnova za prikaz pomanjkljivosti.

# **2 PREDSTAVITEV PODJETJA ISKRA AVTOELEKTRIKA**

# **2.1 Predstavitev podjetja**

IAE je globalna dobaviteljica zaganjalnikov in generatorjev za motorje z notranjim zgorevanjem, avtonomno napajanih enosmernih električnih pogonskih sistemov in drugih zahtevnejših komponent za avtomobilsko industrijo, kot so: vžigalne tuljave, tlačni ulitki iz lahkih zlitin, plastični in hladno kovani deli. Te programe dopolnjujeta še tehnološki razvoj ter proizvodnja posebne opreme in orodij.

IAE razvija, proizvaja in trži globalno, z lastno proizvodno in prodajno-logistično mrežo, ki poleg podpore industrijskim odjemalcem, trži tudi širok izbor proizvodov za drugo vgradnjo. IAE je prepoznavna po inovativnosti, trajnostnem razvoju, visoki kakovosti ter veliki tržni in razvojni podpori svojim odjemalcem. Prepoznavnost temelji na kompetentnih ljudeh in fleksibilnih procesih.

# **2.2 Kratka zgodovina podjetja**

IAE se ponaša z dolgoletno tradicijo. Družba je bila ustanovljena leta 1960, ko se je začela prva proizvodnja avtoelektričnih delov. Temu je sledilo obdobje hitre rasti zaradi naraščajočih potreb domače avtomobilske industrije in vstopa družbe na tuje trge.

Hitro rast proizvodnje in prodaje je spremljal razvoj na ostalih področjih. Danes v podjetju obvladujejo celoten poslovni proces, od raziskav in razvoja do proizvodnje ter marketinga in prodaje.

Razvojne sposobnosti so jim omogočile hitro nadgraditi prodajni program. Na začetku majhna proizvodnja avtomobilskih električnih delov je danes prerasla v podjetje s širokim asortimentom proizvodov, ki zadovoljujejo potrebe kupcev na področju alternatorjev in zaganjalnikov. Vsi izdelki nosijo blagovno znamko Iskra. Z razvojem enosmernih komutatorskih motorjev so vstopili na popolnoma nov tržni segment, saj proizvodnja električnih motorjev in krmilnikov pokriva potrebe proizvajalcev logistične opreme**.** Lastno znanje omogoča, da na trgu ponujajo različne komponente, ki temeljijo na izbranih tehnologijah, ter orodja in posebno opremo.

Danes je delniška družba IAE uveljavljeno evropsko podjetje na področju razvoja, proizvodnje in trženja avtoelektričnih izdelkov in enosmernih motorjev.

# **2.3 Proizvodni program**

V IAE in njenih hčerinskih družbah razvijajo, izdelujejo in tržijo električno opremo za vozila, plovila in mobilno hidravliko. Sem sodijo zaganjalniki, alternatorji, enosmerni motorji, pogonski sistemi, stikala, krmilniki, vžigalne tuljave, hladno oblikovani deli, navitja, plastični deli in aluminijasti ulitki iz tlačnega litja, orodja za kovinsko-predelovalno industrijo ter posebna proizvodna in kontrolna oprema. Izdelki proizvodnih programov IAE so prikazani na Sliki 1.

IAE ustvarja trajnostni razvoj in hoče z lastno blagovno znamko biti med vodilnimi svetovnimi dobavitelji zaganjalnikov in generatorjev, avtonomno napajanih enosmernih električnih pogonskih sistemov na izbranih tržnih segmentih.

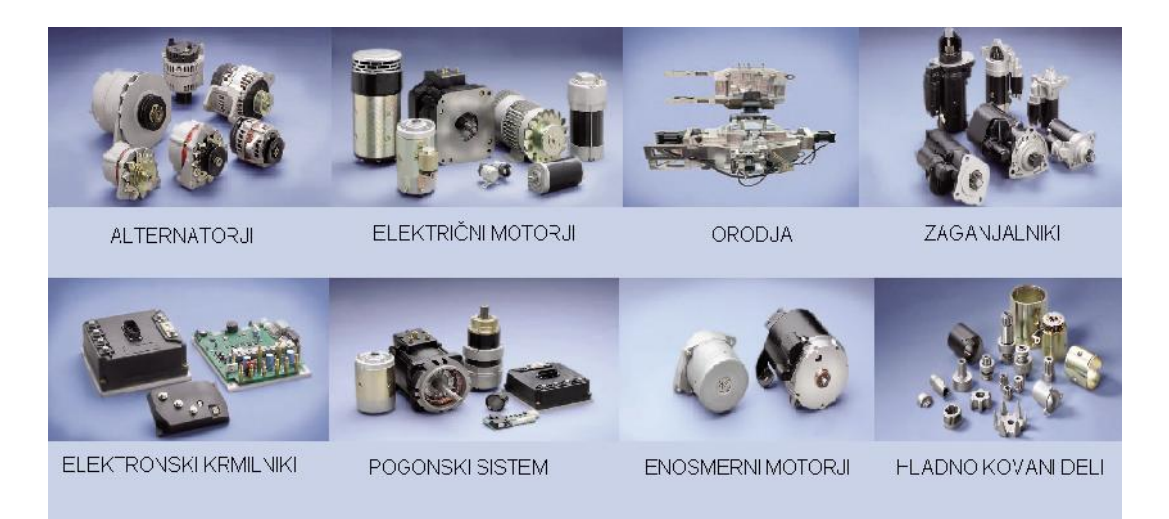

Slika 1: Proizvodni program

(Letno poročilo, 2009)

# **2.4 Organiziranost Iskre Avtoelektrike**

V matičnem podjetju IAE je vključno z družbami zaposlenih več kot 1400 ljudi, medtem ko jih je v celotni skupini IAE, z družbami v Sloveniji in v tujini, preko 2200.

Podjetje obvladuje vse funkcije poslovnega procesa v okviru devetih direkcij in poslovnih enot Avtoelektrika, Programski sistemi in Mehatronika. V IAE proizvajajo zaganjalnike, alternatorje, električne motorje, krmilnike, elektroniko in sestavne dele. V skupini IAE deluje v Sloveniji in v svetu več proizvodnih in trgovskih družb.

Organiziranost IAE je prikazana na Sliki 2.

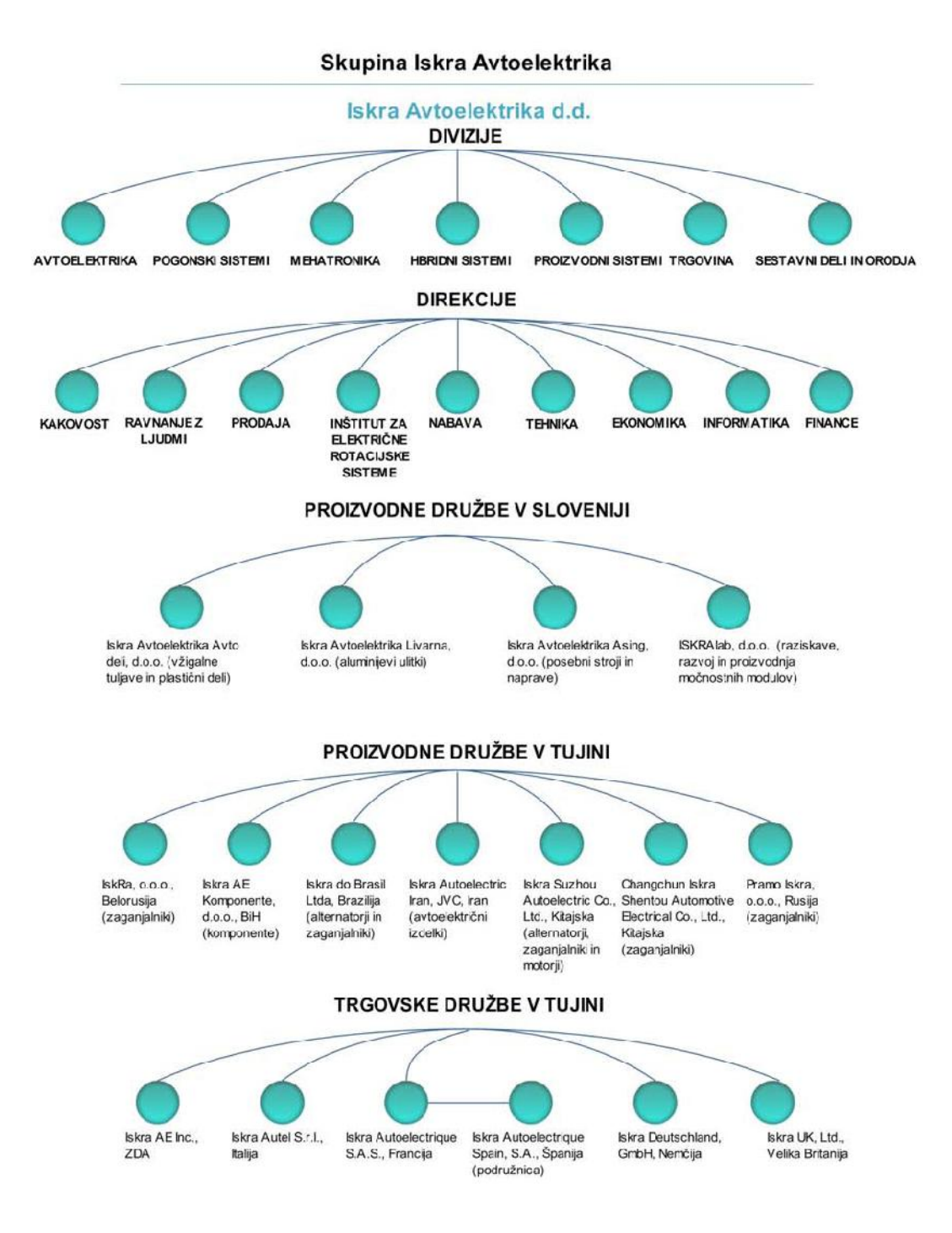

Slika 2: Organiziranost Iskre Avtoelektrike

(Letno poročilo, 2009)

# **3 TEORETIČNA IZHODIŠČA**

V poglavju so orisane veličine, ki so pomembne za razvoj modela z vidika opredelitve v strokovni literaturi in metode, kot so kalkulacija lastne cene, uravnoteževanje montažnih linj itd.. V nadaljevanju je predstavljena kalkulacija lastne cene in polne lastne cene.

## **3.1 Stroškovna mesta**

Ugotavljanje stroškov po stroškovnih mestih (v nadaljevanju STM) ni pomembno samo zaradi tega, da spoznamo njihovo višino po posameznih na določen način opredeljenih enotah podjetja, ampak predvsem zato, da si s tem omogočimo iskati vzroke za nastajanje stroškov in da s tem ugotovimo, kdo je v podjetju odgovoren za nastale stroške. S tem spoznamo, kdo lahko nadzira nastajanje stroškov in kdo lahko sprejema ukrepe, s katerimi je moč uravnavati nastajanje stroškov. Vse to omogoča tudi ugotavljanje uspešnosti gospodarjenja manjših enot podjetja in daje osnovo za načrtovanje stroškov (Pučnik, Rozman, 2000).

Ločimo proizvodna in neproizvodna STM. Če ločimo poslovni proces na proizvodni in neproizvodni del, potem med prva dva sodijo STM osnovne dejavnosti, STM stranske dejavnosti, STM neidustrijske dejavnosti in STM pomožne dejavnosti. Za to skupino STM je značilno, da je opravljanje proizvodnje funkcije njihova temeljna značilnost. Med neproizvodna STM mesta pa sodijo STM nakupne dejavnosti, STM upravne dejavnosti in STM prodajne dejavnosti.

Ugotavljanje stroškov po STM je problematično zaradi posrednih stroškov, saj je zanje značilno, da nastanejo na več STM. Zato posredne stroške razporejamo na STM s posebnimi ključi oziroma razdelilniki.

## **3.2 Stroškovni nosilci**

Podjetje posljuje z namenom, da s prodajo svojih poslovnih učinkov na trgu ustvarja dobiček. Zato ima velik interes, da ugotavlja, kolikšni so njegovi stroški pridobivanja poslovnih učinkov, ki jih prodaja. V ta namen se obravnava poslovne učinke podjetja kot stroškovne nosilce (Pučnik, Rozman, 2000). Stroškovni nosilci so lahko proizvodi ali opravljene storitve, zaradi katerih so stroški nastali in s katerimi so tudi

povezani. Zato je potrebno, da ugotovimo, koliko stroškov je povzročilo proizvodnja posamezne vrste stroškovnega nosilca in koliko posamezen nosilec.

Pri poslovnih učinkih kot stroškovnih noslicih je treba razlikovati:

- poslovne učinke, ki ne zapuščajo poslovnega procesa,
- poslovne učinke, ki so namenjeni prodaji.

Prvi so samo začasni stroškovni nosilci, ker kasneje ustopajo v poslovne učinke za prodajo, kot končni stroškovni noslilci. Poslovni učinki za prodajo v skladišču proizvodov čakajo na prodajo, če že niso takoj prodani (Turk, Melavk, Korošec, 2004).

Stroške, ki pri poslovanju podjetja nastajajo, porazdeljujemo na stroškovne nosilce. Pri tem težimo za tem, da razporedimo na posamezen stroškovni nosilec samo tiste stroške, ki jih je njegova proizvodnja povečala. Postopek takega razporejanja imenujemo kalkulacija. Kalkulacija nam pomeni rezultat tega računskega postopka. Po opredelitvi, je kalkulacija računski postopek, s katerim ugotavljamo nabavne, lastne, prodajne in druge cene.

Pri razporejanju stroškov po stroškovnih nosilcih je največkrat treba razlikovati:

- neposredne stroške teh stroškovnih nosilcev,
- posredne stroške teh stroškovnih nosilcev, tj. Splošne stroške, ki odpadeji nanje.

Takšna razdelitev je zlasti pomembna pri serijski in posamični dejavnosti, pri kateri so v začetku znani le neposredni stroški v zvezi s proizvajalnim nalogom, medtem ko lahko posredne ali spološne stroške šele izračunamo z znanimi količniki dodatka. Posredni stroški ustvarjanja učinkov nastajajo zaradi pomožnih opravil pri tem procesu in jih praviloma ne moremo že ob nastanku zajeti po poslovnih učinkih. Sestavljeni so iz izvirnih stroškov in prenesenih stroškov pomožnih stroškovnih mest.

Neposredni stroški že od začetka bremenijo celoto poslovnih učinkov iz posameznega naloga, s posrednimi ali splošnimi stroški pa so obremenjeni šele prek ustreznih mest ali skupine dejavnosti, ki te stroške povzročajo.

Če vse v obdobju nastale stroške, razen tistih, ki bremenijo kupljene količine materiala in osnovna sredstva ali so začasno razmejeni, obračunamo s tedanjimi poslovnimi učinki, govorimo o njihovi lastni ceni (Turk, Melavk, Korošec, 2004).

#### **3.3 Lastna cena**

Lastna cena (1) izdelka (v nadaljevanju LC) je za podjetje informacija za politiko cen, istočasno pa meri uspešnost posameznega podjetja, saj daje informacijo o stroških proizvodnje. Je merilo uspešnosti podjetja oziroma odraža osnovo dobičkonosnosti proizvoda in je kazalec spremljanja cene proizvoda. Če vse stroške, ki nastajajo v določenem razdobju, razen tistih, ki bremenijo kupljene količine materiala, drobnega materiala ali so začasno razmejeni, obračunamo s poslovnim učinkom, govorimo o lastni ceni proizvoda.

*količina poslovnih učinkov Lastna cena* =  $\frac{celotini\ stroški\ poslovnih učinkov}{(1)}$ 

Struktura LC:

- neposredni stroški materiala na enoto,
- neposredni stroški dela na enoto,
- amortizacija, če je neposredni strošek na enoto,
- splošni stroški proizvajanja na enoto oziroma proizvodna režija,
- splošni stroški nabave, uprave in prodaje na enoto NUP oziroma režija.

## **3.4 Polna lastna cena**

Metoda polne lastne cene izdelka je dobila ime po angleškem terminu total product cost (TPC). Polna lastna cena je koristna informacija za poslovodstvo pri odločanju o

prodajnih cenah proizvodov in ugotavljanju dobičkonosnosti proizvodov. (Hočevar, Igličar, Zaman, 2004)

Planska kalkulacija izdelka po metodologiji TPC vsebuje:

- plan prodaje po izdelkih,
- plan proizvodnje,
- plan nabave, iz katerega dobimo podatke o znesku nabave reprodukcijskega materiala,
- vnos planskih cen za vse vstopne materiale,
- izračun vseh planskih cen za posamezne aktivnosti,
- delo: planirani stroški / razpoložljiv čas delavcev, razporejenih na stroškovnem mestu direktnega dela,
- strojna ura: planirani stroški / kapaciteta,
- kontrola kakovosti: planirani stroški / razpoložljiv čas delavcev,
- elektrika, para, voda: planirani stroški / planirana poraba.

Planska kalkulacija se izračuna vsaj enkrat v letu, ponavadi se izračuna takrat, ko se sprejema poslovne plane.

Polna lastna cena je sestavljena iz materialnih in drugih proizvajalnih stroškov.

# **3.4.1 Materialni stroški**

Materialni stroški so najpomembnejši posamični proizvodni stroški. Sestavljeni so iz stroškov surovin, embalaže, polizdelkov, stroškov trgovskega blaga, izgub, vzorcev za kontrolo polizdelkov in končnih izdelkov ter vzorcev za ugotavljanje stabilnosti v proizvodnji. Osnova za kalkulacijo je cena materiala glede na planirano nabavno ceno, vključno s carino ter zavarovanjem za materiale, ki jih kupujemo (Milinovič, 2006).

Za materiale oziroma polizdelke, ki se proizvajajo znotraj podjetja, se upošteva planska oziroma standardna cena. Če obseg porabe enega od alternativnih materialov prevladuje, se upošteva njegova cena. Za nove materiale, ki bodo nabavljeni, se upošteva planirana nabavna cena.

Standardna cena je v bistvu LC izdelka ali polizdelka, ki ga podjetje proizvaja samo. Ta cena se določi v ERP sistemu s programom za izračun lastne cene. Standardna cena se spremeni, ko ponovno izračunamo LC.

Vsi nabavljeni materiali se vrednotijo po drseči ceni. Vsak prevzem materiala, ki se ga prevzema po določeni ceni na enoto, vpliva na spremembo drseče cene skupne stare in nove vrednotene zaloge tega materiala. Stara zaloga pred novim prevzemom se vrednoti po predhodnih prevzemih in prevzemnih cenah s tehtanim povprečjem. Nova prevzeta količina se vključi v tehtano povprečje z novo ceno. Drseča cena se tako oblikuje s ponovnim preračunom tehtanega povprečja. Ključna parametra sta cena in količina za vse predhodne dobave in za zadnjo dobavo.

Stroški materiala se morajo uskladiti vsaj dvakrat letno, če pride do spremembe v ceni, zaradi vpliva tečajev, različnih izkoristkov materiala v proizvodnji (Milinovič, 2006).

#### **3.4.2 Drugi proizvodni stroški**

Direktno delo zajema ure delavcev v proizvodnji, ki delajo na liniji, ter jih je možno meriti. Rezultat njihovega dela je izdelek ali polizdelek. Strošek delavca na uro določa ta strošek. To je izračun cene dela.

Direktno delo zajema čas, ki je potreben za proizvodnjo določenega izdelka ali polizdelka. Ta čas je sestavljen iz časa priprave, časa za zaključevanje in časa za samo izdelavo. Da zagotovimo pravilno ceno dela, je treba voditi ločena stroškovna delovna mesta za direktno delo. Čas direktnega dela je čas, ki je potreben za eno izmeno.

Stroški direktnega dela, ki so zbrani na stroškovnem mestu, se delijo po proizvodih glede na število ur, ki jih delavci potrebujejo za določen izdelek ali polizdelek. Izračun je narejen po planskih podatkih. Osnova za delitev stroškov je plan proizvodnje in število zaposlenih, potrebnih za določen izdelek. Neposredni stroški dela zajemajo plače; osnovne plače, nadure, izmene, malico, socialne bonuse, bolniške odsotnosti. Prav tako vključujejo tudi stroške zaposlitve preko posredniških agencij in stroške študentskega dela. Tudi izmene in nadure so vključene v stroške direktnega dela (Milinovič, 2006).

#### **3.5 Fiksni in absolutno fiksni stroški**

Fiksne stroške povzročajo fiksni vhodi, s katerimi razpolaga podjetje. To so stroški, ki se ne spreminjajo, dokler se ne spremeni obseg trošenja fiksnih vhodov. Zato so fiksni stroški odvisni od:

- količine fiksnih vhodov, ki jih trošimo,
- cene, ki smo jo morali plačati za uporabo.

Primeri fiksnih stroškov so na primer najemnina za tovarno ali pisarne, obresti za izposojen denar, stroški kapitala, pogodbena plačila za opremo itd. (Rebernik, 2008)

Te moramo plačati četudi podjetje ne proizvaja nič in se ne spreminjajo, ko se spremeni količina izhoda. V dejavnosti logističnih sistemov imajo fiksni stroški odločilni pomen. Te stroške povzročajo namreč predvsem osnovna sredstva (stavbe, vozila, zemljišče). Če izhajamo iz kalkulacije, bomo šteli med povzročitelje fiksnih stroškov tudi vse osebne dohodke, ki niso neposredno odvisni od obsega poslovanja. Nadalje bo spadalo v to skupino tudi vse, kar obračunamo pavšalno (najemnine ipd.).

Fiksni stroški obstajajo že pred pričetkom, torej tudi pri obsegu poslovanja ostane višina skupnih stroškov ves čas enaka, dokler to osnovno sredstvo vodimo po isti ceni, oziroma ves čas, dokler ostane kapaciteta enaka ne glede na to, kakšna je dejanska izraba kapacitete.

Fiksni stroški podjetja so torej tržna vrednost fiksnih vhodov in ostajajo kot celotni fiksni stroški nespremenjeni tako dolgo, dokler se cene fiksnih vhodov ne spremenijo. Fiksni stroški bremenijo podjetje tudi takrat, ko podjetje ne proizvaja ničesar (Tarifni sistemi, 2011).

Poznamo dve vrsti fiksnih stroškov in sicer:

- neomejeno stalne ali absolutne fiksne stroške ter
- omejeno stalne ali relativno fiksne stroške.

Absolutno fiksni stroški so tisti, na katere obseg dejavnosti sploh ne vpljiva. Njihov celotni znesek je enak pri velikem ali majhnem obsegu dejavnosti, pri popolni ali delni izrabi zmogljivosti. Med aabsolutno fiksne stroške štejemo naprimer amortizacijo, če je obračunana časovno, zavarovalne premije, najemnine, razsvetljava, čiščenje, itd. (Turk, Melavc, Korošec, 2004).

Relativno fiksni stroški so tisti, na katere sprememba obsega dejavnosti ne vpljiva v določenih mejah. Ko so te meje prekoračene, mora narediti spremembo v proizvajanju. Relativno fiksne stroške ima organizacija, ko zaradi povečanja proizvodnje uvede nov stroj, ki povzroča povečanje amortizacije, ko se zaradi nove izmene povečajo stroški kurjave in razsvetljave, itd.. S tem pa se sunkovito povečajo stalni stroški in ostanejo nespremenjeni do naslednje spremembe proizvajalnih zmogljivosti (Turk, Melavc, Korošec, 2004).

#### **4 INFORMACIJSKI SISTEM SAP R/3**

V zadnjih 30. letih so organizacije uporabljale informacijsko tehnologijo predvsem za izboljševanje svojih notranjih procesov. Najprej so skušale preoblikovati notranje oskrbovalne procese, kot so nabava, proizvodnja in distribucija ob podpori procesov financ in upravljanja virov podatkov. Spoznale so, da potrebujejo celovite poslovne informacijske sisteme, ki bodo omogočali izvajanje teh procesov na elektronski način, znotraj organizacije in tudi pri njenem povezovanju navzven.

Tako so nastajali in se še razvijajo poslovni informacijski sistemi ERP. Omogočajo enotno izvajanje poslovnih procesov znotraj organizacije na vseh lokacijah. Celoviti informacijski sistemi uporabljajo enotno bazo podatkov, ki naj bi pokrila potrebe za celotno organizacijo. Primeri takih informacijskih sistemov so: SAP, Baan, Navision, PeopleSoft, Oracle in drugi.

R/3 (ang. Runtime system three) sistem je oblikovan tako, da porazdeli predstavitev, aplikacijsko logiko in obdelavo podatkov na več različnih računalnikov in s tem zmanjša obremenitev posameznih računalnikov, ki so povezani v mreži.

Okolje odjemalec : strežnik je tisto okolje, kjer odjemalec oziroma posamezen osebni računalnik ali delovna postaja zahteva informacije od strežnika. Komunikacija in izmenjava podatkov med tema dvema napravama se imenuje relacija odjemalec : strežnik (Larocca, 2002).

## **4.1 Predstavitev SAP R/3**

SAP R/3 je informacijski sistem, ki podjetjem zagotavlja poslovne aplikacije, potekajoče v okolju odjemalec : strežnik. Ključna značilnost sistema je standardizacija in povezovanje številnih poslovnih okolij ter procesov podjetja. Z integracijo sistema je omogočen nemoten pretok podatkov med različnimi področji poslovanja, tako da se sprememba na enem področju podjetja izraža tudi na drugem. Sistem SAP R/3 je namenjen organizacijam vseh velikosti, podpira tudi različna jezikovna področja in uporabo več valut (Larocca, 2002).

# **4.2 SAP R/3 v podjetju Iskra Avtoelektrika**

IAE je v letu 2005 prešla na uporabo informacijskega sistema SAP, s katerim pokriva vse elemente poslovnega procesa pri poslovni informatiki in pri obvladovanju tehnične informatike za razvoj izdelkov.

Poslovno informacijski sistem SAP je proizvod z zelo velikim funkcionalnim obsegom. Pokriva praktično vse panoge in poslovne funkcije v podjetju. IAE se z uvedbo informacijskega sistema ponujajo nove možnosti. Ocenjevanje kakovosti prejetega blaga se izvaja avtomatsko, vsi ostali kriteriji pa zahtevajo subjektiven način ocenjevanja.

Z novo informacijsko tehnologijo IAE pokriva naslednja področja dejavnosti družbe (Slika 3):

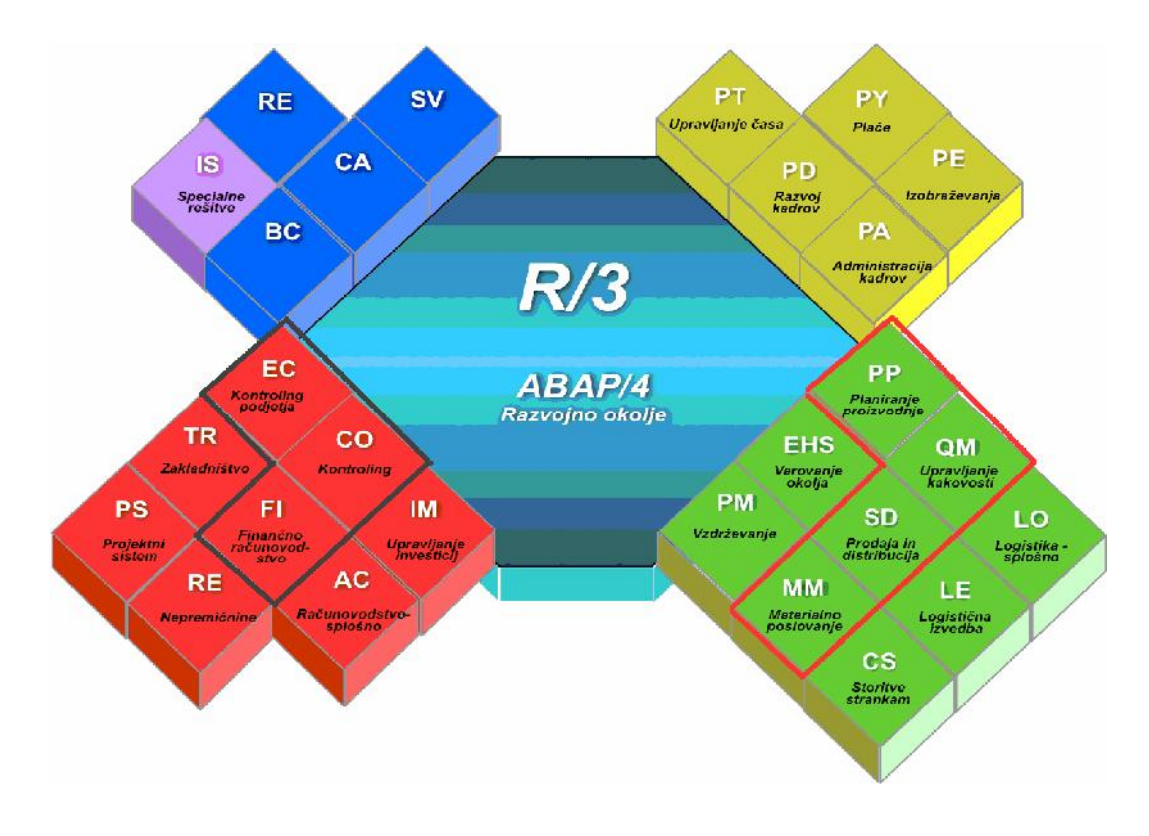

Slika 3: Sistem SAP R/3

(Projektiranje organizacijskih sistemov, 2011)

V nadaljevanju so opisani moduli v SAP, ki jih uporablja IAE. Ti moduli so:

- SD Prodaja in distribucija (ang. Sales and Distribution): modul podpira prodajne in distribucijske dejavnosti z razvejanimi funkcijami za določanje cen, hitro izvajanje naročil in pravočasno dobavo, interaktivno večnivojsko konfiguriranje različic izdelkov ter omogoča neposredno povezavo z analizo uspešnosti in s proizvodnjo.
- MM Materialno poslovanje (ang. Material Management): modul računalniško podpira vse nabavne procese tako, da uvaja njihovo vodenje na osnovi delovnih tokov, omogoča vrednotenje dobaviteljev in obvladovanja odnosov z njimi (potrjevanje računov ipd.) ter zagotavlja upravljanje zalog.
- PP Planiranje proizvodnje (ang. Production Planning): modul omogoča računalniško podporo upravljanja različnih tipov proizvodnje (serijsko, naročniško ipd.) ter načrtovanje in spremljavo proizvodnih resursov.
- QM Upravljanje kakovosti (ang. Quality Management): modul nadzoruje vse procese, ki so v podjetju pomembni za zagotavljanje kakovosti; koordinira izvedbo pregledov, izvajanje ukrepov za dvig kakovosti in povezuje laboratorijske informacijske sisteme.
- FI Finančno računovodstvo (ang. Financial accounting): modul združuje vse podatke, ki so pomembni za računovodsko spremljavo poslovanja in omogča pripravo ustreznih dokumentov ali računovodskih poslovnih listin in pregledov (poslovna poročila).
- CO Kontroling (ang. Controlling): modul omogoča načrtovanje, spremljanje in nadzorovanje poslovanja z enovitim sistemom poročanja. Sestavljajo ga podmoduli: stroškovno računovodstvo (angl. Product costing), kalkulacije dobičkonosnosti (angl. Profitability accounting), pregled stroškov celotnega podjetja (angl. Overhead cost controlling), spremljanje stroškov na podlagi aktivnosti (angl. Activity based costing).

 EC - Kontroling podjetja (ang. Enterprise controlling): modul omogoča kontinuirano spremljavo ključnih dejavnikov uspešnosti podjetja s kazalci učinkovitosti in uspešnosti. To so informacije za management.

Razlogi za odločitev IAE za informacijski sistem SAP so bili:

- standardne rešitve in funkcionalnosti v SAP-u,
- dolgoročna naložba za ohranitev konkurenčnih prednosti,
- nadgradnja obstoječega sistema je bila draga in preveč tvegana,
- možnost povezav s poslovnimi partnerji v SAP-u,
- nove verzije in funkcionalnosti v SAP-u.

# **5 POSLOVANJE IN NAČIN REALIZACIJE KUPČEVIH NAROČIL**

IAE nima izdelane jasne strategije oblikovanja prodajne cene glede na velikost proizvodne serije. Vsaj ne v takšni meri, da bi prodajna cena bila preko algoritma povezana z velikostjo naročila. Slednja načeloma vpliva zgolj na stroške, ki nastopajo na končni montaži izdelka, saj se pri podsestavih in sestavnih delih koristi oblikovanje serij ali naročil, ki združujejo vse potrebe po neki komponenti.

IAE proizvaja po naročilih kupcev. Nič ni izdelano, ne da bi temeljilo na konkretnem naročilu. Končnih proizvodnih montaž je preko 10. Delo poteka pretežno v dveh izmenah. Praviloma se na montažah pojavi 5 do 10 delovnih nalogov na izmeno, kar pomeni 5 do 10 preurejanj, ki trajajo zelo različno, glede na to, kaj je potrebno prilagoditi pri prehodu z enega na drugi izdelek. Povprečno trajanje preurejanj na tipični montaži je 5 minut. Težnja je, da se proizvodne naloge postavi v tako zaporedje, da so izgube časa zaradi preurejanja minimalne, kar posledično pomeni višjo skupno učinkovitost opreme OEE (ang. Overall Equipment Efficiency). Povprečna velikost serije oziroma proizvodnega naloga je 200 do 250 kosov, kar je relativno malo. Tako naročilo pomeni za proizvodnjo na končni montaži okrog 2 do 2,5 ure dela.

Dodatna zelo pomembna lastnost pri planiranju proizvodnje je, da se naročila kupcev, ki potrebujejo enak izdelek, skušajo združiti. Če en kupec naroči 120 kosov, drugi pa 2, se oblikujeta dva proizvodna naloga, vsak s svojim številom kosov. Obdelata se zaporedno, tako da se zmanjša časovne izgube. Seveda pa se postavlja vprašanje, če je smiselno deliti interno iznajdljivost podjetja s kupcem, ki naroči 2 kosa. Poslovna praksa bi morala biti taka, da je prodajna cena odvisna od velikosti naročila, prihranek zaradi boljše organizacije dela pa ostaja v IAE.

#### **5.1 Način realizacije kupčevega naročila**

V tem poglavju je opisana realizacija naročila v svoji sklepni fazi, to je fizični izdelavi v proizvodnji. Osnova so naročila kupcev, ki se preko planskih nalogov pretvorijo v proizvodne naloge. Proizvodni nalog se nanaša na izdelek, ki ima svojo identifikacijsko številko.

Proizvodnji nalog vsebuje naslednje podatke:

- velikost naloga oziroma število kosov, ki jih je potrebno izdelati,
- datume izdelave oziroma začetek in konec, ki sta definirana ročno ali pa računsko s pomočjo algoritmov,
- tehnološki plan izdelave, ki določa zaporedje operacij in vsa potrebna sredstva,
- kosovnico s potrebnimi materiali.

Proizvodni nalogi so v ERP sistemu vidni skozi več programov. V osnovi se v proizvodnji vsak dan pojavljajo pretežno nalogi za redne proizvodnje. Ta tip naloga ima šifro RE10. Dan izdelave je pogojen z datumom, ko je treba kupcu poslati izdelek. Zaradi optimalnega tvorjenja zaporedja nalogov, se lahko nalogi časovno premikajo. S tem se zmanjša časovne izgube zaradi preurejanj.

Proizvodnja prične z realizacijo proizvodnega naloga na podlagi naloga za ureditev delovnega mesta NUDM. To je papirna oblika vsebine proizvodnega naloga. Na NUDM so smiselno urejeni podatki glede na namen, za katerega je nalog izdelan. To je naročilo proizvodnje za izdelavo določenega izdelka v določeni količini.

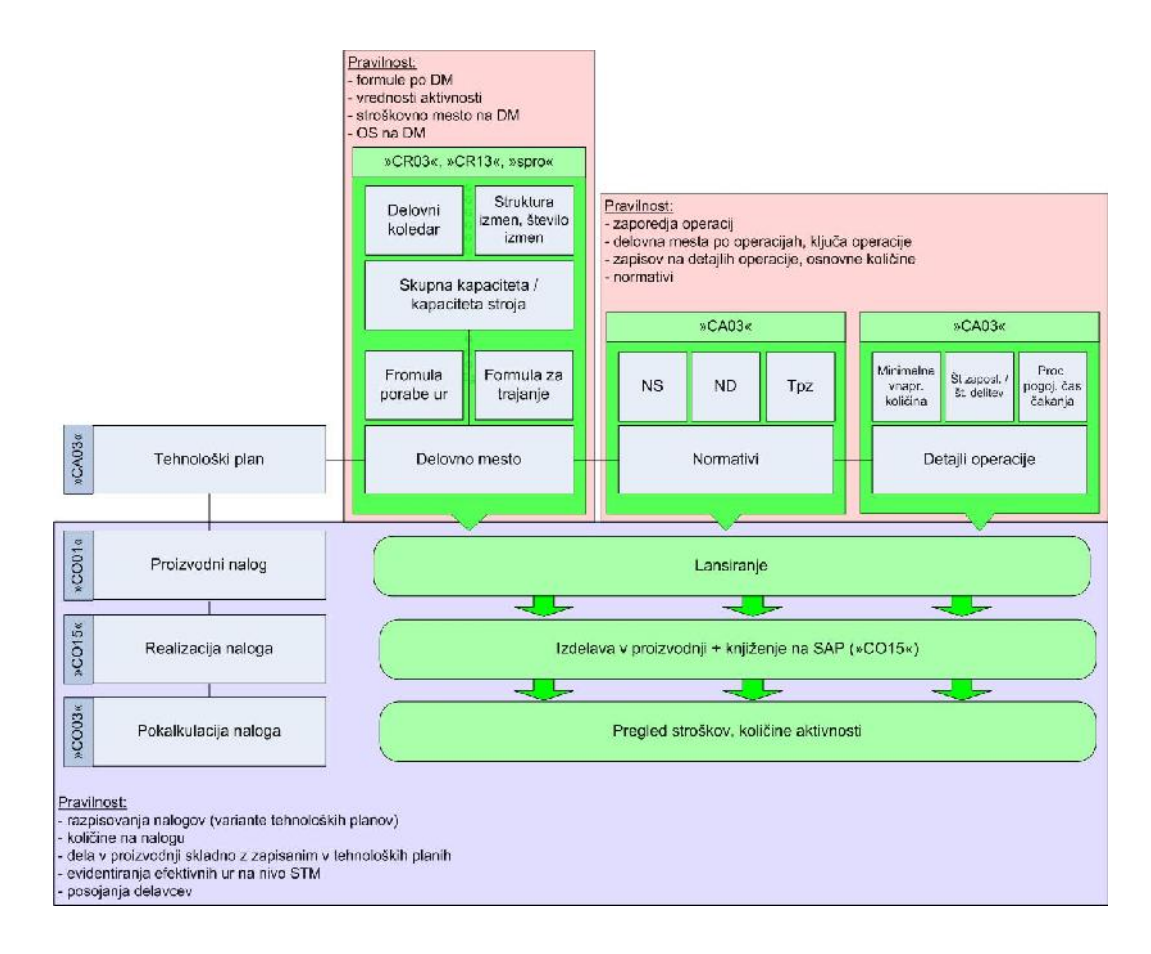

Slika 4: Realizacija naloga na ERP sistemu

(Interno gradivo IAE, 2011)

Slika 4 prikazuje povezave in logiko pri spremljanju dogodkov v proizvodnji. Poleg kosovnice, potrebujemo še druge podatke in dokumente, ki so prikazani na sliki 4. Na vsak nalog se po končani fizični izdelavi v proizvodnji vnese podatke o številu izdelanih kosov, izmetnih kosih in trajanju naloga. Ob zaključku praviloma dobi nalog status, da je tehnično dovršen. Kratica za tehnično dovršen nalog je TEDO. Ta status omogoča, da se na informacijskem sistemu s programom v ozadju izvedejo porabe materialov in knjižijo stroški.

## **6 OPIS OBSTOJEČE KALKULACIJE LASTNE CENE**

#### **6.1 Elementi kalkulacije**

Elementi za kalkulacijo so v večji meri vsebovani v tehnološki dokumentaciji. Ta zajema tehnološke kosovnice in plane s podatki o delovnih mestih in normativih. V informacijskem smislu to pomeni integracijo podatkov med proizvodnim (PP) in materialnim (MM) modulom v informacijskem sistemu SAP.

#### **6.1.1 Kosovnica**

Izraz kosovnica pomeni celoten sklop strukturnih, tehnoloških in operativnih podatkov, s katerimi podjetja ponazarjajo strukturo svojih izdelkov in postopke izdelave. S kosovnico podjetja določajo materialno zgradbo proizvoda in procese njihove izdelave. Vsaka kosovnica ima svoje pozicije, v IAE so to materiali, npr. rotor, stator in pokrov. Materiali so vse tisto, kar nastopa v kosovnici. V ožjem pomenu besede pomeni kosovnica materialno sestavo posameznih modulov ali sestavov, saj z njo podjetja določijo, iz kolikšnih količin materialov oziroma polizdelkov je sestavljen določen polizdelek oziroma izdelek (Pačnik, 2007).

Kosovnico izdelka ustvarimo z beleženjem odnosov med sestavnimi deli in nadrejenimi sklopi. Zapis sestavnega dela uporabljamo za vzpostavitev odnosa med dvema materialnima artikloma, za določitev nadrejenega sklopa, podrejenega sestavnega dela in njegove količine, ki ju vsebuje ena enota nadrejenega artikla. Z vnosom potrebnega števila zapisov sestavnega dela za vse nastopajoče nadrejene artikle lahko opredelimo poljubno število struktur. Sestavljenost navzdol in pripadnost navzgor v strukturah se avtomatsko ugotavlja na osnovi takšnih posameznih zapisov nadrejenosti oziroma podrejenosti (Pačnik, 2007). Kosovnico se vedno piše za neko osnovno količino, ta količina je navadno 100 kosov, ki je definirana na nivoju glave kosovnice.

V IAE poznamo dva tipa kosovnic, proizvodne in konstrukcijske.

Proizvodna kosovnica je bistvenega pomena, ko gre za izdelavo izdelka. Vsebuje popolnoma vse materiale, ki so v proizvodnji potrebni za izdelavo izdelkov. Konstrukcijska kosovnica nima določenih materialov, ki so v proizvodni kosovnice. To so materiali, ki so potrebni zaradi uporabljene tehnologije in jih določi tehnolog. Proizvodne kosovnice so vedno osnova za kalkulacije in so izdelane za vse končne izdelke in polizdelke.

## **6.1.2 Materiali**

Vse materiale, ki neposredno nastopajo v kalkulaciji lastne cene v IAE, se označuje z izrazi FERT (v nemščini Fertigerzeugnis; končni izdelki), HALB (v nemščini Halbfabrikat; polizdelki) in ROH (v nemščini Rohstoff; vse, kar pride v podjetje kot nabavljeno v taki obliki, kot se uporablja). Glede na vrsto materiala se izvaja tudi njegovo vrednotenje.

## **6.1.3 Tehnološki plani**

Tehnološki plan je dokument, ki vsebuje druge dokumente in podatke, ki so pomembne za izdelavo.

## 6.1.3.1 Tehnološki postopek

Tehnološki postopek je dokument, na katerem je opredeljen način fizične izdelave končnega izdelka ali polizdelka. Uporablja se ga za izdelavo v proizvodnji, terminiranje (delovna mesta, normativi in operacije), planiranje kapacitet in kalkulacije. Tehnološki postopek natančno opisuje posamezno delovno operacijo pri izdelavi izdelka (Ljubič, 2000).

Vsebuje te podatke:

- za kateri material velja,
- kakšna je osnovna količina,
- kakšno je zaporedje operacij,
- kateri materiali iz kosovnice spadajo na določeno operacijo,
- kakšno dokumentacijo potrebujemo za izvedbo operacije,
- kateri so pomožni materiali, potrebni za izdelavo,
- kakšna je normativna poraba karakterističnih časov za izvedbo,
- kje se operacija izdeluje.

V tehnoloških planih so z vidika kalkulacije lastne cene pomembne vse operacije, ki imajo ključ operacije PP01 ali MEJN. To v praksi pomeni, da so te operacije takega značaja, da povzročijo pri realizaciji proizvodnega naloga stroške. Da do stroškov pride, morajo na operaciji, ki opisani ključ uporablja, obstajati časovni normativi in na delovnem mestu formule, ki povedo, kako se normativi preko količine na nalogu spremenijo v porabo ur.

6.1.3.2 Delovno mesto DM

Združuje podatke, pomembne za:

- planiranje kapacitet oziroma terminiranje, pri čemer se uporabljajo formule, potrebne za trajanje operacij,
- obračun stroškov, opredelitev norma ur na določeni operaciji na nalogu (formule za porabo ur),
- oskrbo proizvodnje z materialom,
- razne podatke za potrebe kontrolinga, vzdrževanja (stroškovno mesto, aktivnosti).

Na DM se definira nadzorni ključ in osnovne enote. DM se vključuje v operacije na tehnološkem planu in se lahko v proizvodnji v fizični obliki sploh ne pojavlja.

Vsako DM spada na določeno stroškovno mesto, kjer ločimo v osnovi tri tipe aktivnosti ali tri vrste urnih postavk. Te so TPZ, STROJ in DELO. Več o tem bo prikazano v nadaljevanju naloge.

Vsako DM ima opredeljenih več algoritmov, po katerih pridemo iz vhodnih podatkov (količina, osnovna količina, normativi časa, število delavcev) do porabe ur oziroma do trajanja opravil, ki so za to DM predvidena.

#### 6.1.3.3 Časovni normativi

Časovni normativi so del operacije v tehnološkem planu in so pomembni pri izvajanju kalkulacij. V osnovi definirajo, kolikšna je normativna poraba časa za osnovno količino tehnološkega plana, ki je praviloma 100 kosov. Normativi so preko formul povezani z aktivnostmi. Aktivnosti v bistvu časovno oziroma stroškovno izražajo porabo časa pri izdelavi določene količine izdelkov. Ločimo tri vrste časovnih normativov:

#### **Pripravljalno zaključni čas ali Tpz**

Definiran je kot čas med zadnjim kosom predhodne serije in prvim dobrim kosom na novi seriji. Potreben je za pripravo delovnega mesta za neko opravilo in za ureditev tega delovnega mesta po opravljenem delu. Navadno se ga meri v minutah. Pojavi se le enkrat, ne glede na to, koliko predmetov dela se izdeluje v seriji. Ima velik vpliv na stroške oziroma na določanje cene predmetov dela, saj z večanjem števila kosov v seriji ostaja nespremenjen, na enoto pa se zmanjšuje. Definicija temelji na prehodu med dvema serijama znotraj iste družine izdelkov, kar je prevladujoč dogodek v proizvodnji. Praviloma se izogibamo preurejanjem med družinami, ker predstavlja to veliko izgubo časa.

#### **Normativ stroja in normativ delavca**

Časovna norma (Tn) je čas, ki ga potrebuje izkušen in povprečno spreten delavec, da pri normalnih delovnih razmerah v delovnem prostoru in na delovnem mestu s predpisanimi sredstvi in na predpisan način pri normalnem naporu in prizadevanju ter ob predpisani kakovosti izdelave in stroških opravi natančno določeno delo. Definiran je za osnovno količino, ki je praviloma 100 kosov, enota zanj so ure. Osnova za definicijo je t.i. operativni čas (To), ki predstavlja periodo, v kateri se izdela en kos. Operativni čas se določi na različne načine. Določa ga strokovnjak, ki je za to usposobljen.

Formula za preračun časovne norme (2) je:

*h kos To število delavcev Tn* /100 36 (2)

Izračuni Tn nam predstavljajo ure, ki so potrebne za izdelavo 100 kosov.

Določanje normativov ima svoje specifike, ki so povezane z organizacijo dela, tehnološko zasnovo operacij in podobno. Določanje normativov mora bit prepuščeno strokovni službi, ki jih zna pravilno definirati, osnovna izhodišča pa so:

- v normativ so praviloma zajeti vsi delavci, ki neposredno prispevajo k nastanku vsakega izdelka,
- za vsakega od njih lahko opredelimo, kaj na izdelku opravi, tu obstaja tudi operacijski postopek,
- ne glede na to, kako so delavci dejansko sistemizirani, so lahko tudi zajeti v normativu, npr. kontrolor končnega sestava na montaži,
- reparatura je občasno opravilo, ki se opravlja izjemoma, zato reparater ni zajet v normativu in reparatura tudi ni upoštevana kot operacija v tehnološkem planu.

#### 6.1.3.4 Detajli operacije

Vsaka operacija v tehnološkem planu ima še t.i. detajle operacije, ki jo dodatno opisujejo. Z vidika kalkulacije je pomemben podatek glede števila delavcev, ki operacijo opravljajo. Ta podatek nastopa v algoritmu preračuna porabe ur za DM.

#### **6.2 Izhodišča za izdelavo kalkulacije**

Kalkulacije so izdelane za izdelke in polizdelke, ki imajo proizvodne kosovnice. To pomeni, da jih podjetje proizvaja v lastni proizvodnji. V osnovi se kalkulacija izdeluje za dva tipa materiala:

- $\bullet$  FERT gotovi izdelki,
- HALB polizdelki.

Slika 5 prikazuje okno programa SAP CK11N. Tu vpišemo vhodne podatke za material v proizvodnem obratu. V polje »Material«, vnesemo želeno kodo izdelka ali polizdelka. V polje »Obrat« pa šifro obrata, ki proizvaja izbrani izdelek. Na sliki 5 je tudi razvidno, da obstaja več zavihkov za vnos ostalih podatkov.

V zavihku Pod. Kalkulacije so polja za varianto kalkulacije, verzijo kalkulacije, velikost serije in nadzor prenosa. V polje »Varianta kalkulacije« za naš primer vzamemo varianto kalkulacije s šifro PPC1. Če v polje »Verzija kalkulacije« nič ne vpišemo, program uporabi privzeto vrednost, sicer pa vpišemo, kot v našem primeru, številko 2. V polje »Velikost serije« lahko vpišemo poljubno velikost serije. Če ne vpišemo nič, pa si vzame iz baze podatkov povprečno velikost serije materiala. Če pustimo polje prazno, nadzor procesa kalkulira vse.

V zavihku Termini imamo možnost vpisovanja različnih datumov. Ti datumi so:

- datum izdelave kalkulacije,
- datum, do kdaj bo kalkulacija veljala,
- datum, od katerega dne dalje želimo, da nastopijo spremembe,
- datum veljave tehnoloških planov, tehnoloških kosovnic in cen vrednotenja.

Po vnosu vhodnih podatkov v program, lahko izračunamo LC na dan kalkuliranja. Pri izračunu kalkulacije program upošteva podatke iz tehnološke dokumentacije. Tehnološka dokumentacija zajema tehnološki plan in proizvodno kosovnico.

Komponente na proizvodni kosovnici so:

- komponente, ki se nabavljajo; to so materiali vrste ROH, ki so vrednoteni po drseči ceni,
- komponente, ki jih podjetje proizvaja; to so materiali vrste HALB ali FERT, pri katerih se preračuna LC (standardna cena) na podlagi materialov ROH iz kosovnice po drseči ceni teh podsestavov in tehnoloških planov za njihovo izdelavo.

V tehnoloških planih je opredeljeno, kako se komponenta izdela, opredeljene so normativne porabe ur, materiala, potrebna sredstva, delovna mesta ipd. Delovna mesta v proizvodnji so nosilci stroškov na stroškovnih mestih. Na njih je opredelitev vrednosti aktivnosti ali režijske ure, ki je natančneje opisana v točki 7.3.

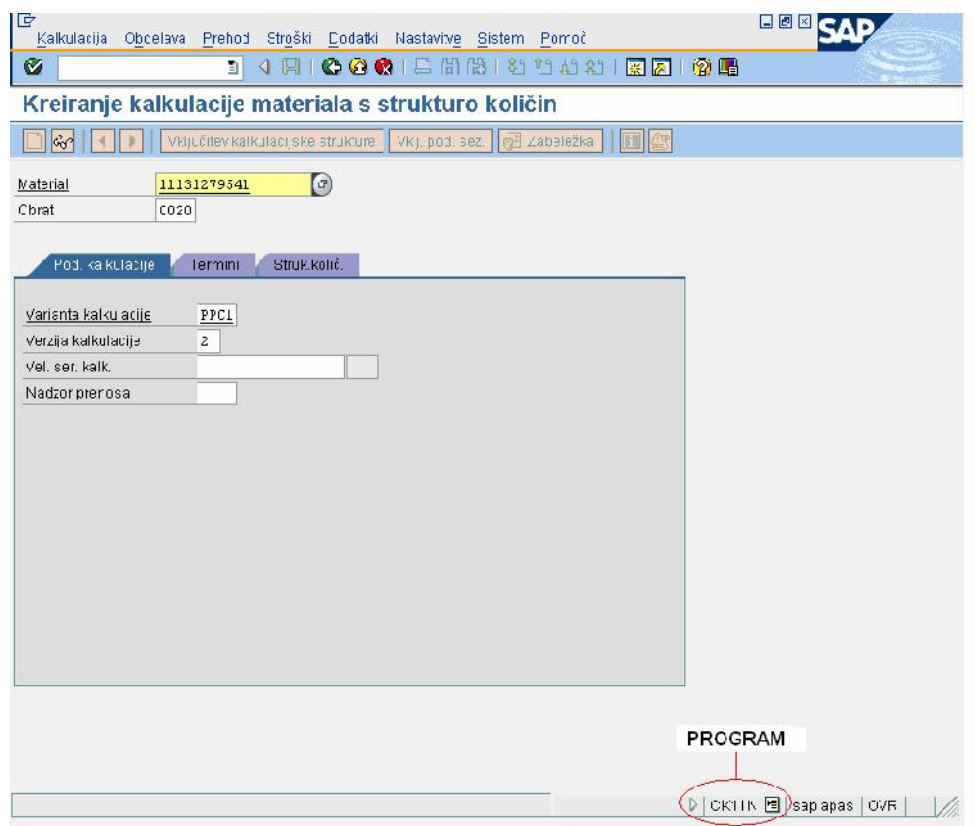

Slika 5: Vhodni podatki pri kreiranju kalkulacije

(Informacijski sistem SAP, 2011)

Navadno se najprej pregleda zapisnik vseh obvestil oziroma napak za vse nivoje izdelka s pomožno tipko, ki je označena na spodnji sliki (slika 6). Odpre se nam okno za pregled napak oziroma obvestil po podsestavih.

| IE<br>Kalkulacija Obdelavs Prehod                          |              |                         | Strešid Dobatk Noclayitye Sistem Pomoš                        |                                |                       |          |                                      |               |                                                               | 同國國 |
|------------------------------------------------------------|--------------|-------------------------|---------------------------------------------------------------|--------------------------------|-----------------------|----------|--------------------------------------|---------------|---------------------------------------------------------------|-----|
| o                                                          |              |                         | 8 4 月10 0 0 1 2 2 2 2 2 2 2 2 2 2 2 2 2                       |                                |                       |          |                                      |               |                                                               |     |
| Kreiranje kalkulacije materiala s strukturo količini       |              |                         |                                                               |                                |                       |          |                                      |               | S pritiskom na gumb se nam odpre zapisnik obvestil oz. napak. |     |
| 川路                                                         |              |                         | 17세 (Silev Falk Tac Jske strukture) Izk pod sez   赵 Faheležka | 10 <sup>2</sup>                |                       |          |                                      |               |                                                               |     |
| 岡<br><b>Dia File</b><br>E<br>マ                             | lM<br>四<br>m | 图图图                     |                                                               | Malerial<br>11131379541        |                       |          | zaular falm < 12V 3.2kW Z10 AZE 1573 |               |                                                               |     |
| Him -1 -alk lac je                                         |              | Harans vrednost va      | Krkčral<br>IΡ.                                                | Obref<br>0320                  |                       |          |                                      |               |                                                               |     |
| El zaganjelnik 12V L 2kvVz.<br>$\mathbf{v}_i \mathbf{v}_i$ |              | E 010,4E LUIN           | $100 K -24$                                                   |                                |                       |          |                                      |               |                                                               |     |
| Stedsbolsfilkhtrz js. D                                    |              | $0.17 - 0.05$           | $--1$<br>▼<br>1.020.1                                         | Fod. kalkulac iei              | Brokkelič<br>Tamini L |          | Medicit.                             | Zaudov. Struž |                                                               |     |
| All donot variet TAZ                                       | ٠            | <b>NUCLEUR</b>          | 100 Kg 222                                                    |                                |                       |          |                                      |               |                                                               |     |
| el obroč omeji ni 4ZJ                                      |              | $11.75$ EUR             | 100 KL 222                                                    |                                |                       |          |                                      |               |                                                               |     |
| reduktor AZE-TR                                            | п            | 645,44 EUR              | 100 K., 222                                                   | Stročki na csnovi              | Vhoc uporabnika       |          | 0.111                                |               | <b>RUS</b>                                                    |     |
| a nastrick's ekindsnik g                                   |              | П. 1.Лу                 | <b>IIK</b>                                                    |                                |                       |          |                                      |               |                                                               |     |
| Sal noothrisis historism 4 D                               |              | 423, IP FUR             | 100 K<br>$--,$                                                | <b>HILLED COLLED HILL</b><br>图 |                       |          |                                      |               |                                                               |     |
| <b>El mady.</b> Cochrol Option B                           |              | 2.23 EUR                | 772<br>3 300 KG                                               |                                |                       |          |                                      |               |                                                               |     |
| tal ulie ii ulumu PETRC D                                  |              | 0.21 EUR                | 772<br>$J$ 100 L                                              | Fugled clr. Europ.             | <b>Shupui</b>         | Files*L  | Vur abla Valutu                      |               |                                                               |     |
| ad pokrey crednji AZE-T D                                  |              | 997,33 EUR              | 100 K., 222                                                   | Lastno cend                    | 5.518.45              | 1.255.33 | 4.532.61 EUR                         |               |                                                               |     |
| 图 poking credit( 8.4 - 1 回                                 |              | П. 1.Лу                 | <b>IIK</b>                                                    | Feina astha cena               | 5.518.45              | 1.255.33 | 4.552.61 EUR                         |               |                                                               |     |
| 图 tesn to o F E2.27XL 1 口                                  |              | 4.74 EUR                | 100 K., 222                                                   | Freidaln, In Aemin, ptreški    | 0.00                  | 0.70     |                                      | 0.00 EJR      |                                                               |     |
| My lice AZF-TR                                             |              | 12.01 EUR               | 100 KL 222                                                    | Incentum (komercialno)         | 5.718,45              | 1.255,32 | 4.572,51 F.JR                        |               |                                                               |     |
| Sell viak M8X30                                            | п            | 6.4E EUR                | 100 K., 222                                                   | Incentura (navčno)             | 5.10.45               | 1.255.77 | 4.532,51 FUR                         |               |                                                               |     |
| all tesn to bakreno DIN B                                  |              | $2,4z$ EUR              | $100 K_{\rm m} - 2$                                           |                                |                       |          |                                      |               |                                                               |     |
| Sell matical (O 4ICF M L E)                                |              | $H_{12} > 1$ , $H_{21}$ | 1III K                                                        |                                |                       |          |                                      |               |                                                               |     |
| et otater AZE TR                                           | n            | 1 253, IE EUR           | 100 K., 222                                                   | Lastia cena                    |                       |          | <b>B 3 田品 Hartner</b>                |               |                                                               |     |
| Sallesn lo-u F E2.27X1 1 D                                 |              | 4.74 EUR                | 100 KL 222                                                    |                                |                       |          |                                      |               |                                                               |     |
| Follow 23 UT AZE-TR D                                      |              | 976.32 EUR              | 100 K., 222                                                   |                                |                       |          |                                      |               |                                                               |     |
| a leżaj kroglitni 1. A20.                                  |              | 19,42 L.J.              | $100 K -2$                                                    |                                |                       |          |                                      |               |                                                               |     |
| Mail nost edi-ritačk AT-T-T                                |              | 157,47 F.JR             | $-21$<br>100K                                                 |                                |                       |          |                                      |               |                                                               |     |
| and noot do varried AZE T <sup>1</sup>                     |              | 4.03 EUR                | 100 K., 222                                                   |                                |                       |          |                                      |               |                                                               |     |

Slika 6: Kreiranje kalkulacije materiala s strukturo količin z zapisnikom obvestil oziroma napak

(Informacijski sistem SAP, 2011)

V osnovi je vnos uporabnika definiran na matičnih podatkih in omogoča možnost izbire velikosti serije. Preračun ne vpliva na stroške aktivnosti TPZ, ki so definirani z velikostjo serije na zavihku Pod. kalkulacije. Namen uporabe je pri majhnih vrednostih komponent izdelka. Za osnovno količino kalkuliranja se uporablja navadno 100 kosov.

Na zavihku Stroš. se prikaže ekran s podatki o kalkulaciji materiala. Levi prikaz predstavlja strukturo izdelka po podsestavih oziroma konstrukcijske kosovnice, na njem je tudi stolpec s »semaforjem«, ki opozarja na napake pri kalkulaciji po podsestavih. Zelena luč pomeni, da ni napake, rumena opozarja na pomanjkljivost, rdeča luč pa pomeni napako, ki jo moramo odpraviti.

Na zavihku Struktura količin vidimo podatek kosovnice in tehnološkega plana, ki je pogoj za pravilen izračun kalkulacije (slika 7). Z izbiro polja kosovnica oziroma tehnološki plan nas pripelje do podatkov v kosovnici oziroma v tehološki plan.

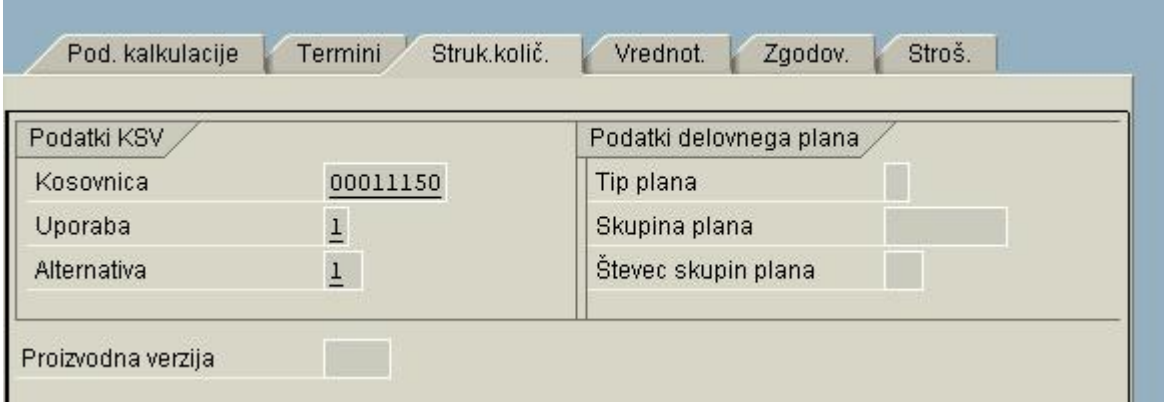

Slika 7: Zavihek - struktura količin

(Informacijski sistem SAP, 2011)

S pomožnimi okni določimo pregled kalkulacije (slika 8). Izberemo lahko pogled po kalkulativnih elementih in po proizvodnih stroških.

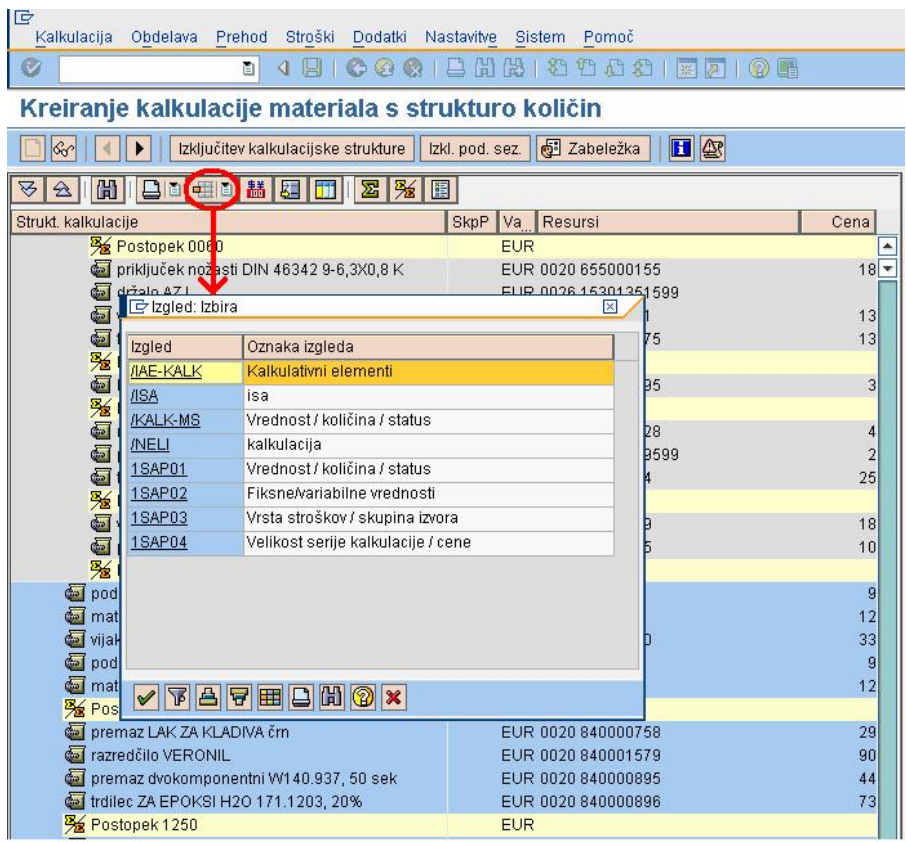

Slika 8: Pregled kalkulacije

(Informacijski sistem SAP, 2011)

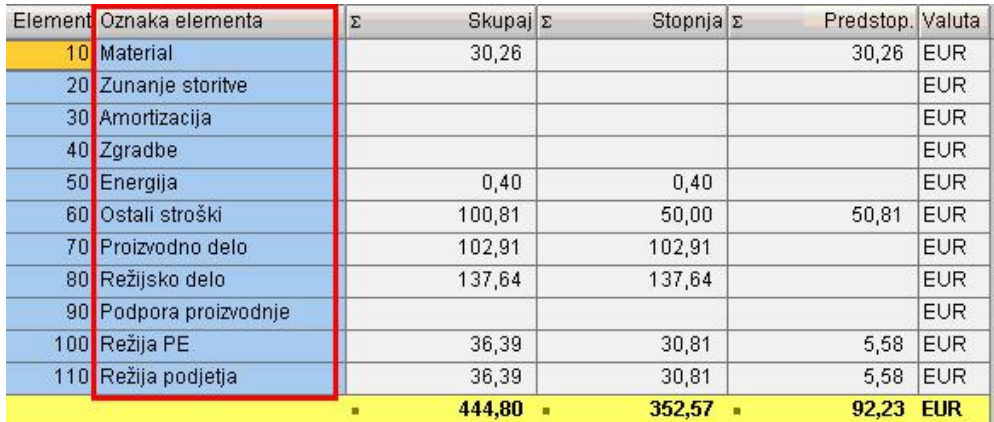

Slika 9: Pogled po kalkulativnih elementih

(Informacijski sistem SAP, 2011)

Na zgornji sliki (slika 9) je razviden pogled po kalkulativnih elementih, ki zajemajo material, zunanje storitve, amortizacijo, zgradbe, energijo, ostale stroške, proizvodno delo, režijsko delo, podporo proizvodnje, režijo poslovnih enot ter režijo podjetja.

Na spodnji sliki (slika 10) je razviden pogled po proizvodnih stroških, ki zajemajo material, zunanje storitve, amortizacijo, zgradbe, energijo, ostale stroške, proizvodno delo, režijsko delo ter podporo proizvodnje.

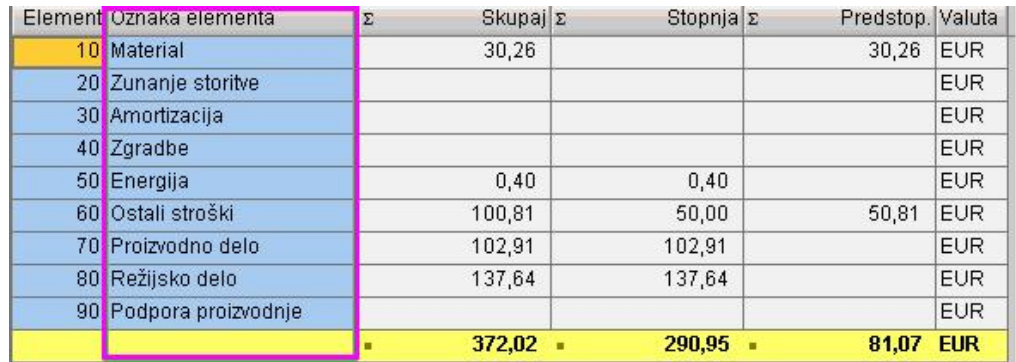

Slika 10: Pogled po proizvodnih stroških

(Informacijski sistem SAP, 2011)

Odprta kalkulacija (slika 11) zajema materiale ter postopke oziroma posamezne operacije.

Razvidni so tudi elementi:

- RESURSI: materiali oziroma naziv operacije, pri operacijah je navedeno STM in delovno mesto (v nadaljevanju DM).
- CENA: je cena materiala ali cena dela na posameznem STM,
- KOLIČINA: je normativ materiala ali čas dela na delovni operaciji,
- DELO: je cena pomnožena s količino,
- MATERIAL: je cena pomnožena s količino,
- SKUPNA VREDNOST: je seštevek vseh stroškov.

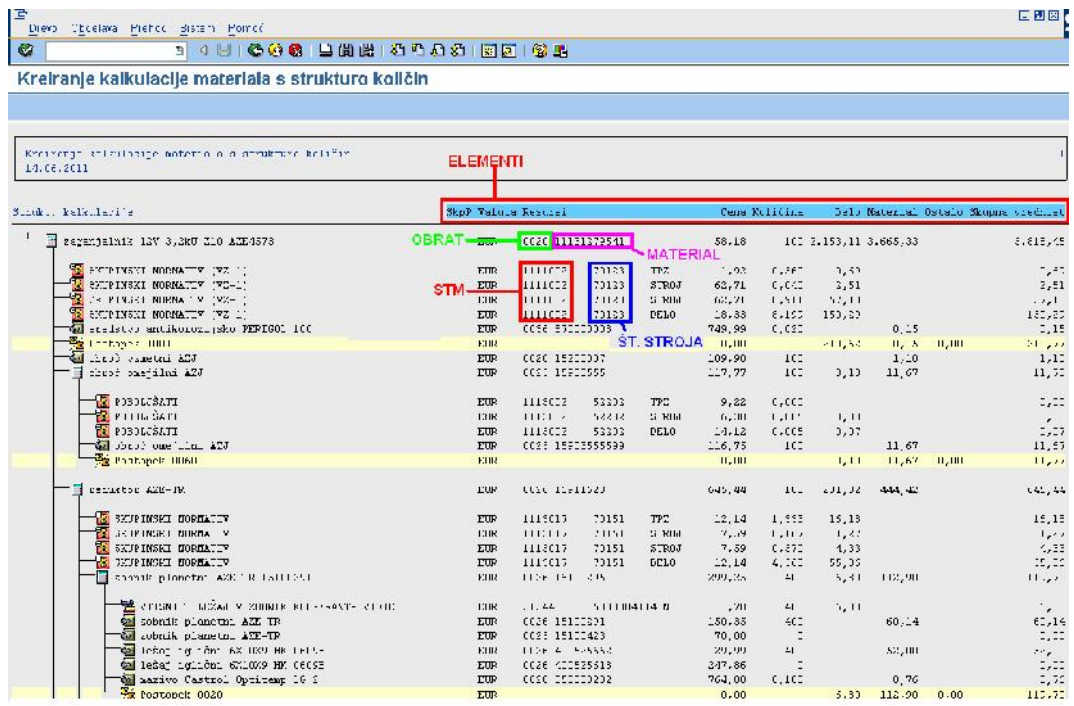

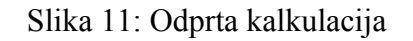

(Informacijski sistem SAP, 2011)

Sam sistem omogoča tudi prehod na druge programe za:

- material,
- pregled kosovnice,
- delovni plan,
- struktura proizvoda,
- varianta kalkulacije,
- kalkulacijska shema.

Do tega pridemo, z izbiro ikone »I«, kot je prikazano na sliki 12.

| E<br>Prehod Diroški Dodatki Nastavitve Distem Pomoč<br>Irialku adla i Obdelava |                                               |                 |                                                                                                    |                   |                     | <b>FRACAS</b>                                  |           |
|--------------------------------------------------------------------------------|-----------------------------------------------|-----------------|----------------------------------------------------------------------------------------------------|-------------------|---------------------|------------------------------------------------|-----------|
| ø                                                                              | 1 1 3 0 0 8 1 5 5 8 8 1 2 7 8 1 7 8 8 1 8 9   |                 |                                                                                                    |                   |                     |                                                |           |
| Kreiranje kalkulacije materiala s strukturo količin                            |                                               |                 | S pritiskom na gumb lahko prehajamo na druge programske transaskcije                                        |                   |                     |                                                |           |
| <b>TIG</b>                                                                     |                                               |                 |                                                                                                    |                   |                     |                                                |           |
| ▽<br>$\Delta$                                                                  |                                               |                 | Mate 1al<br>1121259541                                                                                      |                   |                     | 28 gan ainlik 1 2V 1 2koV 21 0 AZE 4570        |           |
| <b>Obust salkuled e</b>                                                        | Clippe Vall Tesurel                           | Cene            | cosci<br>Clarat                                                                                             |                   |                     |                                                |           |
| Zagamain k 12V 3,2MV Z1U AZE4C/3                                               | EUR 002011131278541                           | $\frac{1}{2}$   |                                                                                                    |                   |                     |                                                |           |
| BE BRUF NBRI NORMA IN (92-1)                                                   | EUR/111U2 /U125 IFZ                           |                 | Fut ka - dadje - Firm hill                                                                                  | Shak ladie        | Vol. Inc.           | Zjunici,<br><b>Rhim</b>                        |           |
| BE BRUE NBRI NORMA IV (92-1)                                                   | EURITY US ALTZE BIROL                         | ъİ              |                                                                                                    |                   |                     |                                                |           |
| <b>BC BRUE NBRI NORMA IN (92-1)</b>                                            | EUR 11MUZ 70123 BIROL                         | U.              |                                                                                                    |                   |                     |                                                |           |
| THE JIDJE A JID HOLDER IN NEW!                                                 | L. (11/132) 71121 JULY                        |                 | Struški na psr py                                                                                           | er betoorabilikal | 图 10                | 302                                            | As con    |
| ST stedstvo snitkorozijsko FICRICOL TOC                                        | E. 7 0006 070000000                           | 74              |                                                                                                    |                   |                     |                                                |           |
| The Postopek: CD                                                               | $E = 7$                                       |                 | 图面                                                                                                    |                   |                     |                                                |           |
| El phroé czmetri KZJ                                                           | E. 7 0020 15200007                            | 10 <sup>1</sup> |                                                                                                    |                   |                     |                                                |           |
| $\heartsuit$ $\boxdot$ abraé omellir 57.1                                      | E. 3002515900555                              | F.              | Pogled ab. komp.                                                                                            | Dkt ball          | Fiksho.             | vatable vauta                                  |           |
| 四  Komponenta plaraz bžitve   四                                                | E.5:110002 52202 TEE                          |                 | Lastha denai                                                                                                | 0.818,45          | 1.256,83            | 1.002,01 EUR                                   |           |
| <b>Haviora</b> a                                                               | EUR 110002 52202 DTRIL                        |                 | Primarla drug inna                                                                                          | 5818,45           | 1.255,93            | 4.662,61 F.JR                                  |           |
| Mater all                                                                      | E.R:110002 52202 DELI                         |                 | Mébde ni In Administração                                                                                   | 0,0.0             | 0, C                | 0.00 E.7                                       |           |
| su a renica.                                                                   | E. 7 002515903555599                          | I.              | wantura yomarcialno).                                                                                       | 0.818.45          | 1.256,83            | 1.602,01 EUR                                   |           |
|                                                                                | E.7                                           |                 | ne mli na (havorni)                                                                                         | 5 818.45          | 1.255,63            | 4.662,61 F.JR                                  |           |
| マ目<br>Delovni plan                                                             | EL 7 0026 1391 1620                           | 54              |                                                                                                    |                   |                     |                                                |           |
| Birukburs are zhocal                                                           | E. 3 .: 110017  70151 TTE                     |                 |                                                                                                    |                   |                     |                                                |           |
| Maria alta ballar adire                                                        | EUROPHICLY FOIST DTRIL                        |                 | автора со под                                                                                               |                   | BIGHT HI            | $\frac{1}{2}$ $\frac{1}{2}$ : $\frac{1}{2}$ in |           |
| Kalkulat jska shema                                                            | EUROPHICLY POIST DTRIL                        |                 |                                                                                                    |                   |                     |                                                |           |
|                                                                                | FUEL 110017 70151 5710                        |                 |                                                                                                    |                   |                     |                                                |           |
|                                                                                | EU5.0028.13101295                             | 29              |                                                                                                    |                   |                     |                                                |           |
|                                                                                | EU5.0026.4310.276                             | 35<br>35        |                                                                                                    |                   |                     |                                                |           |
| call admits on tax i.A.TE TR                                                   | E., 5.0028.15: 00271                          |                 |                                                                                                    |                   |                     |                                                |           |
| 图 Li nik 677 TR<br>Gill missje men ddurja 37F TR                               | E., 5.0026.15421518                           | m               |                                                                                                    |                   |                     |                                                |           |
| call missioner datoric AZE TE                                                  | E., 5 0028 13285423<br>F., 5.0025 13285371595 | 15              |                                                                                                    |                   |                     |                                                |           |
| Cal mazica Can and Oplificant G.2.                                             | E., 5,0020 8500 10282                         | 78              |                                                                                                    |                   |                     |                                                |           |
| in charaka drs. AZE TR                                                         | E., 5.0026.15:11240                           | 20 <sub>1</sub> |                                                                                                    |                   |                     |                                                |           |
| 图 li N. 72F TR                                                                 | F., 5 0026 15: 20145                          | $\mathbf{8}$    |                                                                                                    |                   |                     |                                                |           |
| 图 i cm durin FFTRC FROTON DIFREL 1500 €                                        | E., 5.0026 £70000410                          | ÿ.              |                                                                                                    |                   |                     |                                                |           |
| 图: m · 3:19.2.2FTP                                                             | E., 5.0020.15301037                           | 31              |                                                                                                    |                   |                     |                                                |           |
| GL inflicts, SZE TR                                                            | E., 5.0026.15301550                           |                 |                                                                                                    |                   |                     |                                                |           |
| Gill i idi No. SZE TR                                                          | E., 5.0026.15301638595                        |                 |                                                                                                    |                   |                     |                                                |           |
| <b>Cal</b> juilt 1kg / JF TR                                                   | E., 5.0026.15401270595                        |                 |                                                                                                    |                   |                     |                                                |           |
| <b>EL CONCORDE-R</b>                                                           | EUR 002615281160                              |                 |                                                                                                    |                   |                     |                                                |           |
| P E pNOA4+ R                                                                   | EUR 0026 15281177                             | ż,              |                                                                                                    |                   |                     |                                                |           |
| <b>Big Postphek JU11</b>                                                       | <b>EUR</b>                                    |                 | Strics   Results)                                                                                           |                   | Vista sbc           | « Mednost skupar » Prednost tike               |           |
| }   aastbrekis skicako Az⇒ IH                                                  | EUR 002615902607                              | 52              | LE 1:11002 70123 TPZ                                                                                        |                   | 610.008             | 1,85                                           | n,f       |
| Sall pastblekis sklopko Aze-TR                                                 | EUR UL2013911218                              | 12              | 2 E F 11002 70123 STROU                                                                                     |                   | 510-002             | 2.51                                           | 2,9       |
| Sall mazino Castile, October a LO 3                                            | EUR 0020 8500 J0282                           | 76              | E F 111002 70123 - 8 ROJ                                                                                    |                   | 010-305             | UZE                                            | 57.1      |
| Sal blie motorno PE, ROL PRO, ON DIESEL 1099-10                                | EUR UL 26 E/UL JU419                          | z               | 4 F 1:11002 70123 DELO                                                                                      |                   | £10.001             | 160,26                                         |           |
| 图 Jokroy arednji AZE-TR                                                        | EUR 002019285287                              | 56              | 6 N 0003 07 0000000                                                                                         |                   |                     |                                                | 150,1     |
| Sal pokrov predminkales IR                                                     | EUR UL20 43283620                             | $56 -$          |                                                                                                    |                   | 400-000<br>4.06.000 | 0.15<br>11 <sub>1</sub>                        | $0.0 -$   |
| Sal team over 185, 2781 78 NBR 70                                              | EUR 0020 7370 J0943                           | иF              | L. M JUSTY CSJULJ?                                                                                          |                   |                     |                                                | $0,1$ $-$ |
| $\mathbb{R}$ (iii) $\mathbb{R}$<br>$\  \cdot \ $                               |                                               | le si           | $  \cdot   \cdot   $                                                                                        |                   |                     |                                                | $+1 +$    |
|                                                                                |                                               |                 |                                                                                                    |                   |                     | > CET N 图 ag ga.: OvR                          |           |
| 小山山 光田 西の<br>Citizent formatted make  In Set Loann Pod 7.0.                    |                                               |                 | 高 stename kalkulacus △][Conmon: NITovit   马 SPILIT. OC 543.22    図Moreoft Fact Frie. <    『動画像页 - 』 2:11.31 |                   |                     |                                                |           |

Slika 12: Prehajanje na druge programe

(Informacijski sistem SAP, 2011)

Kalkulacije lahko shranjujemo. Ena od možnosti shranjevanja je tabelarična kalkulacija, ki se shranjuje v Excel obliki. V Excel tabeli kalkulacijo lahko primerno oblikujemo, da nam služi za pregled oziroma simulacijo cen posameznih operacij oziroma materialov.

## **6.3 Uporaba rezultatov kalkulacij**

Kalkulacija nam omogoča, da ugotovimo pokritost lastnih cen s prodajnimi cenami. Vsota vseh prodaj v primerjavi z proizvedenim po lastni ceni, nam kaže kakšen bo poslovni rezultat podjetja. Če je velika večina prihodkov podjetja iz naslova prodaje lastnih izdelkov, potem pokritost cen s prodajnimi cenami odločilno vpliva na dobiček ali izgubo. Kalkulacija je računovodsko poročilo, v katerem so na voljo računovodski podatki in informacije za posamezne vrste stroškov, podatki o lastni ceni in prodajni ceni ter podatki o poslovnem rezultatu. Na podlagi kalkulacije podjetje načrtuje poslovno uspešnost. Kalkulacije uporabljamo za spremljanje gibanja cen materialov, vrednotenje zalog, za nadzor nad proizvodnjo, primerjavo s sorodnimi podjetji ter za simulacije. V primeru proizvodne kooperacije nam kalkulacija pokaže kako se cena spremeni, če uspemo znižati ceno storitve pri kooperantu.

# **7 ZNAČILNOSTI OBSTOJEČE KALKULACIJE**

Za potrebe diplomskega dela smo vzeli primer, ki bo osnova za prikaz obstoječega stanja in njegove pomanjkljivosti. Izbrali smo montažo zaganjalnika, ki je zelo primerna, saj na enostavnem in razumljivem primeru vidimo to, kar bi bilo skozi kompleksnejšo proizvodnjo prezapleteno, skozi enostavnejšo pa ne bi prikazalo vseh pomanjkljivosti.

Primer se nanaša na montažno linijo VZ-1, eno od dveh večjih montaž zaganjalnikov v IAE. V praksi pride do stroškov na podlagi realiziranih proizvodnih nalogov, za naš primer smo to, kar ERP sistem naredi v ozadju, prikazali »peš«. Želeli smo prikazati, kako pridemo do količin aktivnosti, oziroma normativne porabe časa, kar je obenem tudi dejanska poraba časa. Postopek se uporablja v IAE.

Da pridemo do potrebnih podatkov za izračun aktivnosti, smo uporabili tehnološki plan za zaganjalnik z identifikacijsko številko 11131279541 v obratu 0020 v programu zaganjalnikov. Plan je pisan za osnovno količino 100 kosov, vsebuje 4 operacije, pri katerih pride do stroškov, ki imajo ključ operacije PP01 ali MEJN. Te operacije se izvajajo na DM, ki so dodeljena določenim stroškovnim mestom. V našem primeru gre za dve različni stroškovni mesti. Potrebni podatki na operaciji se nanašajo še na časovne normative in število delavcev. Vsako stroškovno mesto ima predvidene aktivnosti tipa STROJ, DELO in TPZ, ki v bistvu predstavljajo urne postavke (režijske ure). Te se preko prej opisanih podatkov in formul na delovnih mestih pretvorijo v stroške, ki nastanejo pri izdelavi opredeljene količine. Za naš primer smo vzeli to količino kot 315 kosov. V praksi bi to bila količina, ki je zapisana na delovnem nalogu.

## **7.1 Preračun količine aktivnosti za obravnavani proizvodni nalog**

Izbrali smo namišljen proizvodni nalog za zaganjalnik, ki ga izdelujejo v montaži. V tej točki želimo prikazati, kako pridemo iz vhodnih podatkov do količine aktivnosti (to je, do »človek ur« in »strojnih ur« za izdelavo količine na proizvodnem nalogu).

# **Operacija 1:** S**KUPINSKI NORMATIV (VZ-1) ali montaža**

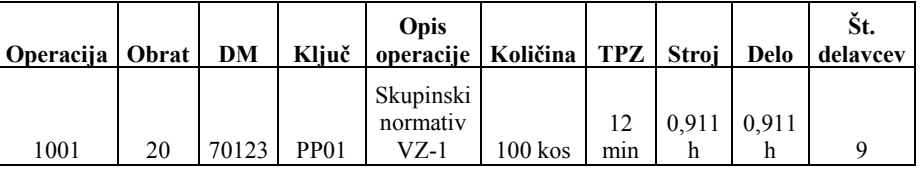

Tabela 1: Skupinski normativ

Delovno mesto (DM) 70123 se nahaja na STM 1111002, na njem so zapisane formule za TPZ  $(3)$ , STROJ $(4)$  in DELO $(5)$ :

•  $TPZ = \text{trajanje } \text{tpz} \cdot \text{število } \text{delaycev (formula } SAP005)$ 

(3)

• 
$$
STROJ = trajanje tpz + \frac{čas delavca \cdot količina postopka}{osnovna količina}
$$
 (formula SAP004)

(4)

•  $STROJ = \text{trajanje } \text{tpz} + \frac{\text{cis} \text{arawca} \text{monsimu } \text{postopmu}}{1 + \text{div} \text{y}}$  · število zaposlenih *osnovna koli ina*  $STROJ = \text{trajanje } \text{tpz} + \frac{\text{čas delavca} \cdot \text{količina postopka}}{I - \text{traj.}}$ č či

(formula SAP007) (5)

Izračun aktivnosti TPZ, DELO, STROJ za STM 1111002:

•  $TPZ = 12 \text{ min} \cdot 9 = 108 \text{ min}$ 

• 
$$
DELO = \frac{0.911 h \cdot 315 \text{ kos}}{100 \text{ kos}} \cdot 9 = 25,82 h
$$

• 
$$
STROJ = 12 \min + \frac{0.911 h \cdot 315 \text{ kos}}{100 \text{ kos}} = 3.07 h
$$

## **Operacija 2: LAKIRATI**

Tabela 2: Lakirati

| Operacija   Obrat |    | DM | Kliuč        | <b>Opis</b><br>operacije | Količina   TPZ    | Stroi | <b>Delo</b>                           | St.<br>delaycev |
|-------------------|----|----|--------------|--------------------------|-------------------|-------|---------------------------------------|-----------------|
| 1250              | 20 |    | 55102   MEJN | Lakirati                 | $100 \text{ kos}$ |       | $\frac{5}{2}$ 10.456h $\frac{6}{456}$ |                 |

Delovno mesto (DM) 55102 je na STM 1111004, na njem so zapisane formule, ki so opisane pod operacijo 1.

Izračun aktivnosti TPZ, DELO, STROJ za STM 1111004:

•  $TPZ = 5 \text{ min} \cdot 4 = 20 \text{ min}$ 

• 
$$
DELO = \frac{0,456 h \cdot 315 \text{ kos}}{100 \text{ kos}} \cdot 4 = 5,75 h
$$

 $21$ 

• 
$$
STROJ = 5 \min + \frac{0,456 \ h \cdot 315 \ kos}{100 \ kos} = 1,52 \ h
$$

**Operacija 3: PAKIRATI**

Tabela 3: Pakirati

| Operacija   Obrat   DM   Ključ |    |            | Opis<br>operaciie l | Količina   TPZ   Stroi                     |  | Delo | St.<br>delaycey |
|--------------------------------|----|------------|---------------------|--------------------------------------------|--|------|-----------------|
| 1260                           | 20 | 70244 PP01 | Pakirati            | $100 \text{ kos}$   5min   0,911h   0,911h |  |      |                 |

Delovno mesto (DM) 70244 je na STM 1111002, na njem so zapisane formule, ki so opisane pod operacijo 1.

Izračun aktivnosti TPZ, DELO, STROJ za STM 1111002:

- $TPZ = 5 \text{ min} \cdot 3 = 15 \text{ min}$
- $DELO = \frac{0.911 h \cdot 315 \text{ kos}}{100 J}$ 100 *kos*  $\cdot$  3 = 8,61 *h*

• 
$$
STROJ = 5 \min + \frac{0,911 h \cdot 315 \text{ kos}}{100 \text{ kos}} = 2,95 h
$$

# **Operacija 4: KONČNO PAKIRATI**

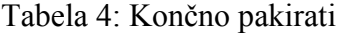

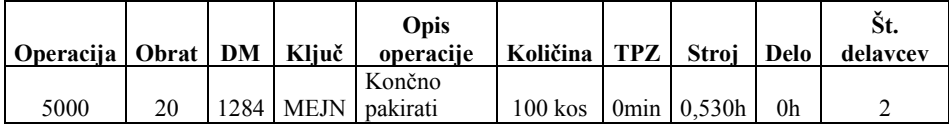

Delovno mesto (DM) 1284 je na STM 1111002, na njem so zapisane formule, ki so opisane pod operacijo 1.

Izračun aktivnosti TPZ, DELO, STROJ za STM 1111002:

- $TPZ = 0$  min  $2 = 0$  min
- $DELO = \frac{0,530 \ h \cdot 315 \ kos}{100 \ L}$ 100 *kos*  $\cdot$  2 = 3,34 *h*

• 
$$
STROJ = 0 \min + \frac{0 h \cdot 315 \text{ kos}}{100 \text{ kos}} = 0 h
$$

#### **7.2 Določitev količine aktivnosti in stroškov za stroškovno mesto**

Na sliki 13 je prikazano, kako se izvajajo proizvodni nalogi skozi delavna mesta. Proizvodni nalogi imajo predpisan tehnološki plan, po katerem se izdelujejo izdelki FERT in HALB. Vsako DM, ki je potrebno za določeno operacijo v tehnološkem planu, ima opredeljene formule za preračun porabe ur z vidika treh aktivnosti, ki so TPZ, STROJ in DELO.

Iz primera je razvidno, da so na stroškovnem mestu 1 (STM1 1111002) tri DM ter na stroškovnem mestu 2 (STM2 1111004) eno DM. Poslovno informacijski sistem združuje vse aktivnosti za neko STM skupaj, in sicer za več namenov, eden od ključnih, za diplomsko delo, pa je določitev vrednosti aktivnosti oziroma urne postavke.

# **Za STM 1111002 velja:**

- Skupni TPZ =  $123$  min
- Skupni DELO =  $37,77$  h
- Skupni STROJ =  $6,02$  h

# **Za STM 1111004 velja:**

- Skupni TPZ =  $20 \text{ min}$
- Skupni DELO =  $5,75$  h
- Skupni STROJ =  $1,52$  h

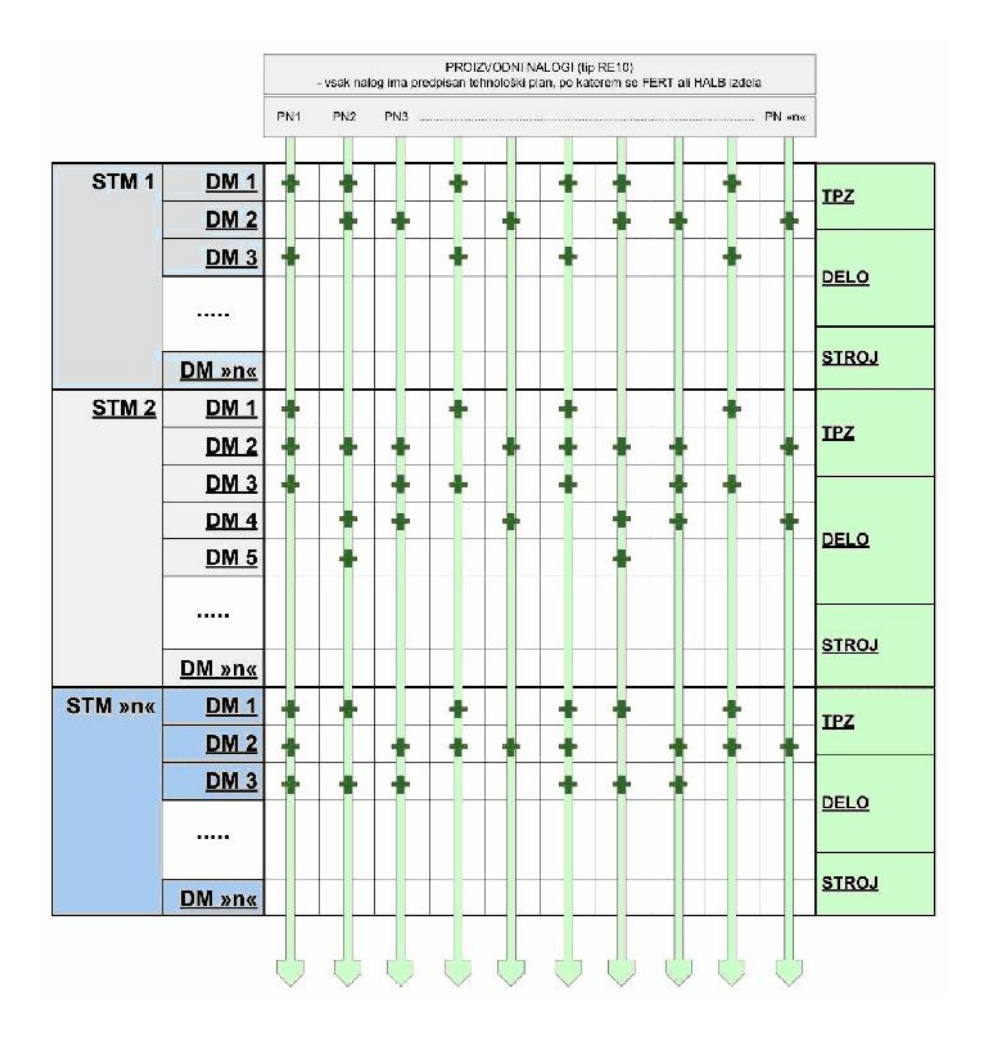

Slika 13: Izvajanje proizvodnih nalogov skozi delovna mesta

37 (Interno gradivo IAE, 2011) Ko poznamo skupno količino aktivnosti za neko STM, lahko izračunamo stroške, povezane z realizacijo proizvodnega naloga z vidika vseh elementov kalkulacije LC, ki niso material. Praktično pomeni, da moramo iz porabe ur priti do stroškov, kar napravimo tako, da ure množimo z ustreznimi urnimi postavkami za aktivnosti TPZ (6), DELO (7), in STROJ (8), ki veljajo za neko STM.

Skupni stroški 
$$
TPZ = poraba
$$
 ur  $TPZ \cdot vrednost aktivnosti  $TPZ$  (6)$ 

Skupni stroški 
$$
DELO = poraba
$$
 ur  $DELO \cdot vrednost aktivnosti  $DELO$  (7)$ 

*Skupni stroški STROJ poraba ur STROJ vrednost aktivnosti STROJ* (8)

Vrednosti v preračunu so izmišljene, aktivnosti TPZ in DELO sta vsebinsko enaki.

## **Za STM 1111002 velja**:

- *Skupni stroški*  $TPZ = 123$ min  $\cdot 12$ *eur* /  $h = 25,2$ *eur*
- *Skupni stroški DELO* 37,77*h*12*eur*/ *h* 453*eur*
- *Skupni stroški STROJ* 6,02*h* 27*eur*/ *h* 162,5*eur*

#### **Za STM 1111004 velja:**

- *Skupni stroški TPZ* = 20min $\cdot$ 14*eur* / *h* = 4,6*eur*
- *Skupni stroški DELO* 5,75*h* 14*eur* / *h* 80,5*eur*
- *Skupni stroški*  $STROJ = 1,25h \cdot 32eur/h = 48,6eur$

#### **7.3 Določitev vrednosti za aktivnosti**

Ključni del diplomskega dela je opisan prav v tej točki. Iz opisane logike tudi izhaja večina težav, ki so predstavljene v nadaljevanju.

Vrednost aktivnosti je enotna za vsa delovna mesta na nekem stroškovnem mestu. Določi se jo po naslednji logiki:

- Definiramo referenčno obdobje: tu je definirano obdobje v preteklosti, ko že imamo znano porabo ur in stroške na nekem STM.
- Na vsako STM se knjižijo porabljene aktivnosti (TPZ, STROJ in DELO), opisane so v točki 7.2.
- Na vsako STM se knjižijo vsi stroški, ki niso povezani z materialom.
- Urna postavka ali vrednost aktivnosti se določi tako, da stroške delimo z urami.

Poznamo tri vrste aktivnosti, in sicer TPZ, STROJ in DELO. Aktivnosti TPZ in DELO predstavljata eno in isto stvar. Pri določitvi urne postavke ali vrednosti aktivnosti za TPZ in DELO se ure sešteje, enako stroške in določi enotno vrednost. STROJ predstavlja vsebinsko vse, kar je povezano z osnovnimi sredstvi v proizvodnji.

Slika 14 prikazuje že opisani način določitve vrednosti aktivnosti. Iz primera v točki 7.2 lahko prikažemo opisano logiko. Zamislimo si, da moramo določiti vrednost aktivnosti, pri čemer poznamo skupne stroške in skupno porabo ur po stroškovnih mestih.

## **Za STM 1111002 velja:**

• Vrednost aktivnosti TPZ in DELO (9)

$$
\frac{TPZ}{DELO} = \frac{(25, 2 \text{ eur} + 453 \text{ eur})}{123 \text{ min} + 37,77 \text{ h}} = 12 \text{ eur} / h
$$
\n(9)

Vrednost aktivnosti STROJ

$$
STROJ = \frac{162,5 \,eur}{6,02 \, h} = 27 \,eur/h \tag{10}
$$

#### **Za STM 1111004 velja:**

Vrednost aktivnosti TPZ in DELO

$$
\frac{TPZ}{DELO} = \frac{(4.6 \text{ eur} + 80.5 \text{ eur})}{20 \text{ min} + 5.75 \text{ h}} = 14 \text{ eur} / h \tag{11}
$$

Vrednost aktivnosti STROJ

$$
STROJ = \frac{48,6 \, \text{eur}}{1,52 \, \text{h}} = 32 \, \text{eur} / \, \text{h} \tag{12}
$$

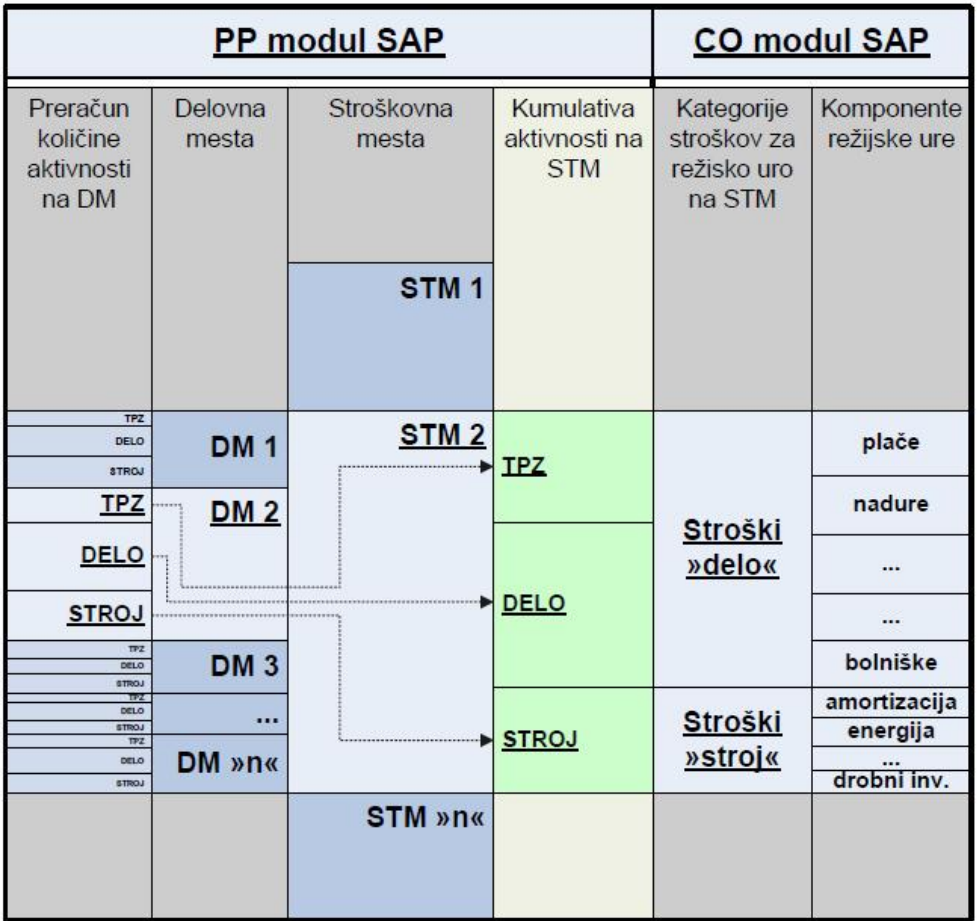

Slika 14: Vplivni parametri na kalkulacijo

(Interno gradivo IAE, 2011)

## **Režijska ura**

Režijska ura ali vrednost aktivnosti je sestavljena iz razmerja med stroški na STM in porabo norma ur tako, kot je razvidno v formuli (13). Vrednost režijske ure izračunamo za vsako STM posebej.

$$
Vrednost aktivnosti = \frac{Stroški na STM}{Norma ur}
$$
\n(13)

V režijski uri so vsi tisti stroški, ki niso povezani z materialom, torej vsi tisti stroški, ki jih dobimo iz poslovnih rezultatov.

V režijski uri so, poleg neposrednih stroškov, tudi posredni stroški ali stroški za podporo proizvodnje. Ti stroški nastanejo v proizvodni logistiki, v službi vzdrževanja in tehnologije. Vsi ti stroški se delijo po programih, ki imajo t.i. ključ.

Za izvedbo kalkulacije sta potrebni dve skupini stroškov, in sicer stroški DELA (tabela 5) in stroški STROJ (tabela 6).

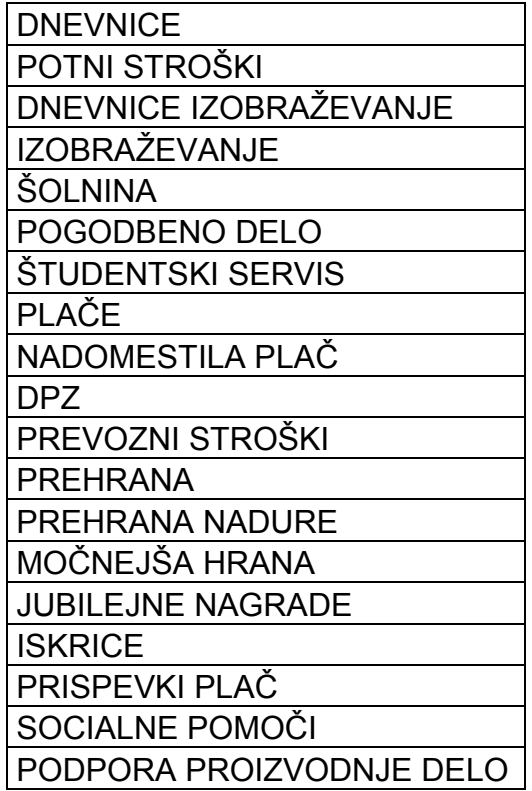

Tabela 5: Stroški DELO

Tabela 6: Stroški STROJ

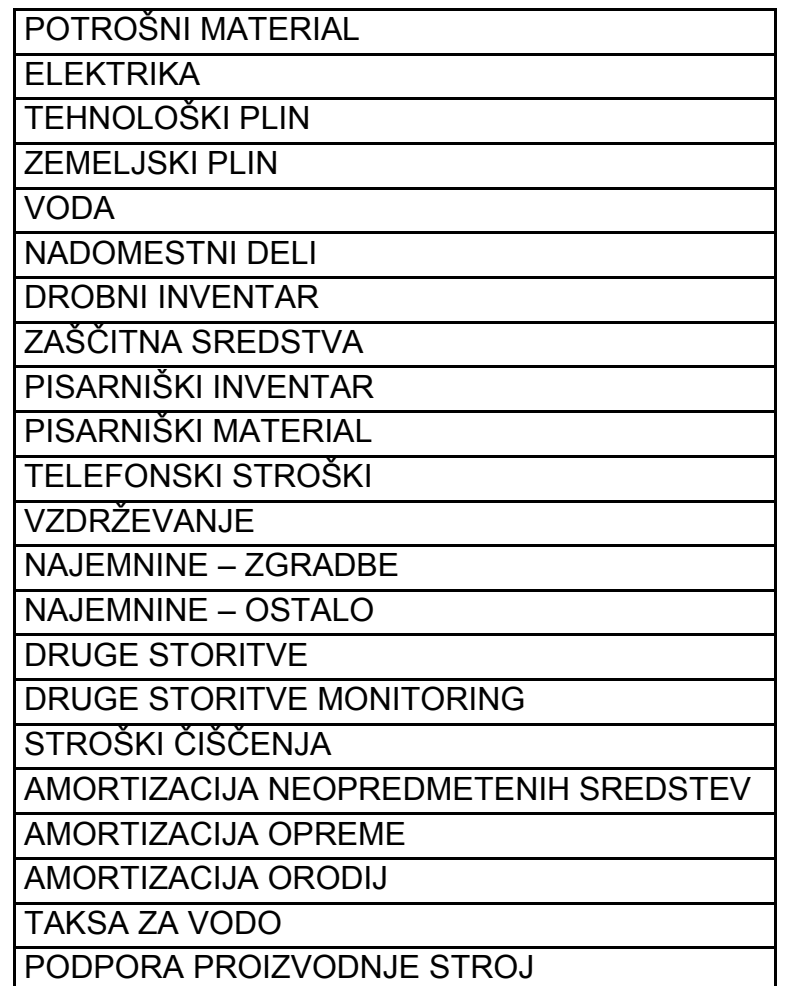

V ceni DELA so vsi tisti stroški, ki so povezani z delom delavca. V ceni STROJA pa so vsi tisti stroški, ki so povezani z delom stroja.

Če ne pride do večjih odstopanj, navadno režijsko uro pregledujemo in spreminjamo četrtletno.

# **8 POMANJKLJIVOSTI OBSTOJEČE KALKULACIJE**

Sistem obstoječe kalkulacije je zanesljiv, če je proizvodnja oziroma proizvodna dokumentacija dokaj stabilna in ni podvržena spremembam. Ob uvajanju določenih sprememb pa sistem odpove. Te pomanjkljivosti so navedene v nadaljevanju.

# **8.1 Dodajanje nove operacije ali sprememba STM na delovnem mestu**

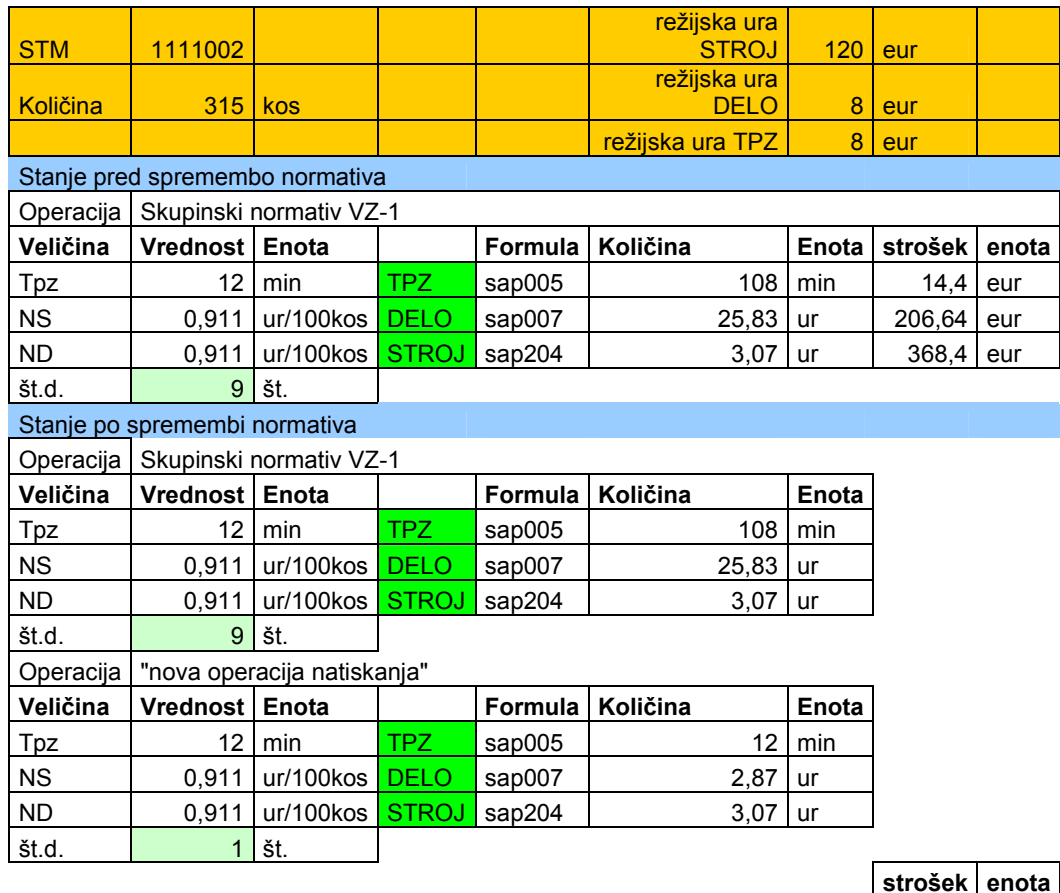

Tabela 7: Stanje pred spremembo normativa in stanje po spremembi normativa

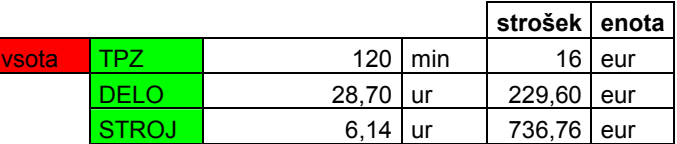

V tabeli 7 pomeni:

#### NS ... časovni normativ stroja

ND ... časovni normativ dela

# Št.d. ... število delavcev

# Tpz ... pripravljalno zaključni čas

V zgornji tabeli (tabela 5) sta prikazani dve varianti, in sicer stanje pred spremembo normativa in stanje po spremembi normativa. Razlika je v tem, da smo v stanje po spremembi normativa uvedli novo operacijo natiskanje. Sama operacija se ne razlikuje veliko od operacije skupinski normativ VZ-1. Predvideva le enega delavca, ki naj bi jo opravljal v taktu z montažo. Delo opravlja na napravi, kar zahteva, da vnesemo normativ stroja. Ob uvedbi nove operacije se spreminjajo stroški, povezani s TPZ in DELO, vendar manj, kot se stroški, povezani z aktivnostjo STROJ. Kalkulacija LC izkazuje po spremembi dvakratno vrednost v primerjavi s predhodno, če govorimo o stroških amortizacije in vsega drugega, ki gredo v aktivnost STROJ.

To je nedvomno velika pomanjkljivost. Rešitvi sta dve, in sicer:

- ponovni preračun vrednosti aktivnosti STROJ; na podlagi referenčnega obdobja - naslednje tromesečje spremljamo stroške in ure, ter preračunamo novo vrednost za STROJ,
- sprememba vrednosti aktivnosti STROJ na polovico obstoječe; kalkulacija LC bo izkazovala enako vrednost STROJ pred in po spremembi.

Ker ob uvedbi nove operacije nismo nič spremenili z vidika stroškov na stroškovnem mestu, ki so povezani v glavnem z amortizacijo, bi morala kalkulacija izkazovati enako vrednost pod aktivnostjo STROJ, kot pred spremembo. Ker imamo po spremembi dvakrat več ur za aktivnost STROJ, vrednost aktivnosti pa je ostala enaka, dobimo dvakrat večji strošek povezan z aktivnostjo STROJ. Ker se pojavlja dvakrat več ur, bi morali vrednost ure dvakrat zmanjšati, da sta rezultata pred in po spremembi enaka.

Dobiti moramo 368,4  $\epsilon$  ob opravljenih 3,07 ure. Po novem pa imamo 6,14 ure. Če hočemo, da je vrednost prej in potem enaka, moramo 368,4 deliti s 6,14. Rezultat je 60 €, kar je tudi nova vrednost režijske ure STROJ.

#### **8.2 Enotna vrednost aktivnosti za celotno STM**

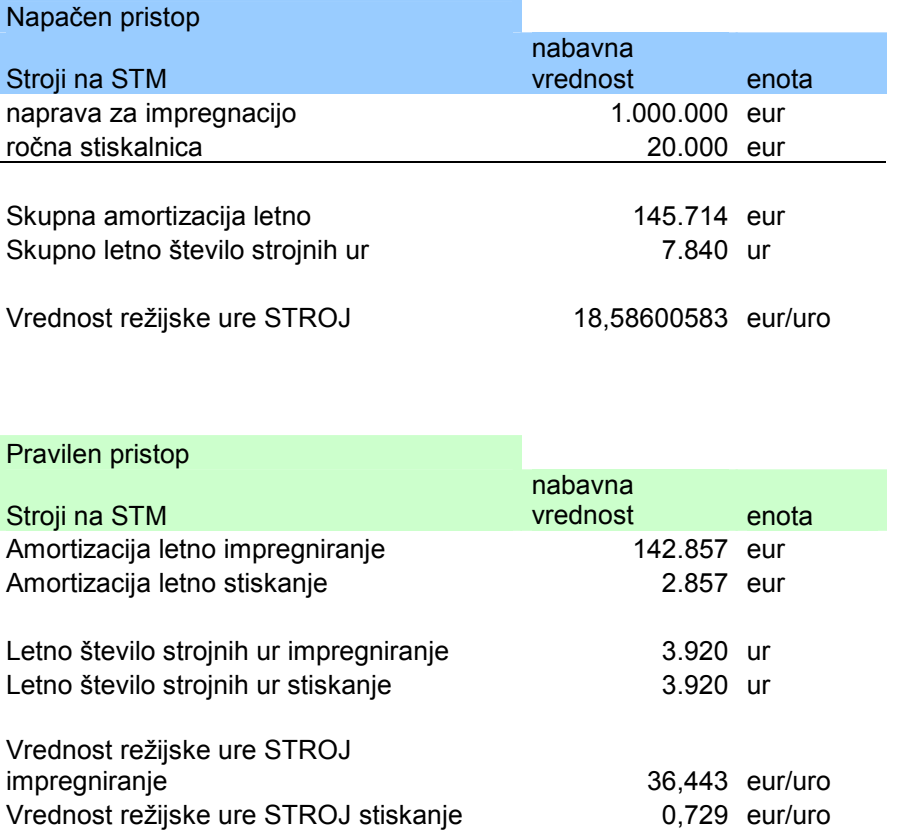

Tabela 8: Seštevanje dveh postavk

Za prikaz pomanjkljivosti uporabimo poenostavljen primer dveh strojev na nekem STM (Tabela 8). Izbran primer se nanaša na operaciji impregniranje in stiskanje. Oba stroja, ki sta potrebna za izvajanje operacij, delata 8 ur na izmeno, 2 izmeni dnevno, 245 delovnih dni letno. Nabavna vrednost stroja za impregniranje je 1.000.000  $\epsilon$ , ročne stiskalnice pa 20.000 €. Amortizacijska doba za oba stroja je 7 let. Iz tabele je razvidno, da je skupna letna amortizacija 145.714 €, skupno letno število strojnih ur pa 7.840. Vrednost režijske ure STROJ je po obstoječem sitemu 18,58 €.

Pravilen pristop je določanje vrednosti aktivnosti oziroma režijske ure za STROJ tako, da vsak od obeh izbranih za ta primer dobi svojo vrednost. Ta nato nastopa v kalkulacijah LC. Vrednost aktivnosti STROJ mora biti natančno po DM.

Vrednost aktivnosti DELO in TPZ se preračunava enotno za STM in ni sporna. Za kalkulacije je ta pristop povsem sprejemljiv tudi iz vidika dejanskega dogajanja v proizvodnji.

# **8.3 Običajno prilagajanje časovnih normativov**

Tabela 9: Spreminjanje normativov v planu

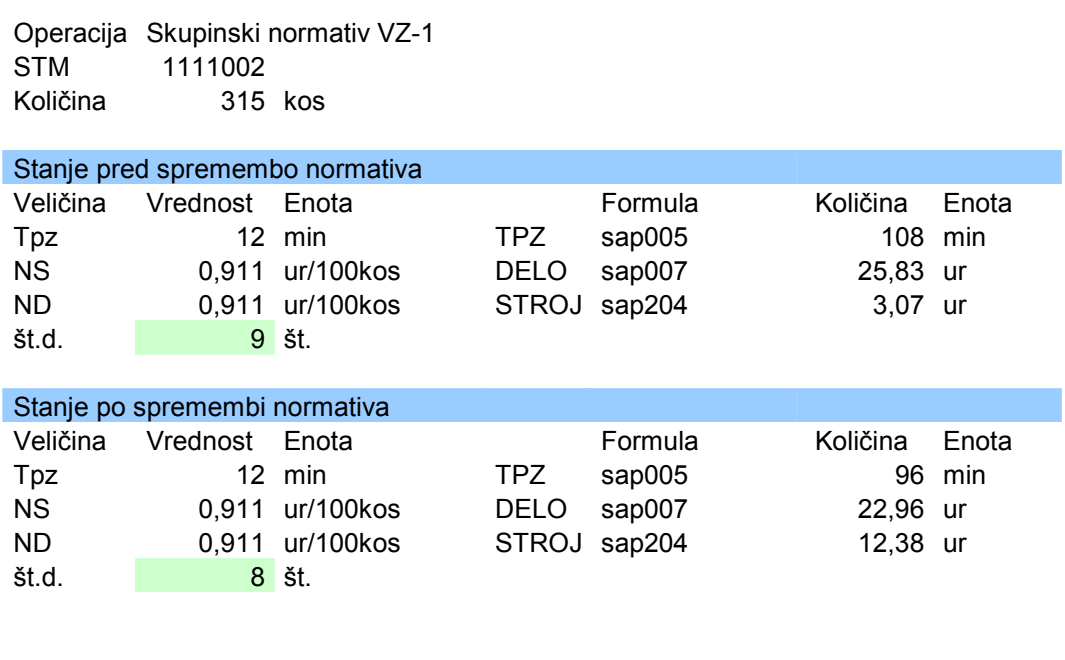

razlika na TPZ 11,1% razlika na DELO 11,1%

Kot je razvidno v tabeli (Tabela 9), imamo dve stanji za skupinski normativ VZ-1, in sicer stanje pred spremembo in stanje po spremembi normativa. Razlika je v številu delavcev. Iz 9 smo število delavcev spremenili na 8, kar je vplivalo na porabo ur za TPZ in DELO. Ta se zmanjša, kar posledično pomeni tudi zmanjšanje vrednosti teh dveh kategorij v kalkulaciji LC. To je posledica dejstva, da ostaja vrednost aktivnosti DELO in TPZ enaka kot pred spremembo. Rešitev bi bila, da bi popravili vrednost aktivnosti DELO in TPZ, kar lahko naredimo na dva načina:

 nov preračun vrednosti; referenčno obdobje, spremljanje porabe ur, stroškov in nato določitev nove vrednosti aktivnosti oziroma režijske ure

Za ta način velja, da se držimo zapisanega v poglavju 7.3, kjer je opisana režijska ura.

 preračun na podlagi referenčnega obdobja, s katerim je bila določena trenutna vrednost režijske ure.

Za drugi način lahko opišemo logiko, ki je zelo enostavna. Imamo obstoječo režijsko uro ali vrednost aktivnosti. Slednja je bila preračunana na podlagi stroškov in norma ur iz referenčnega obdobja oziroma iz nekega četrtletja.

Ker smo spremenili tehnološke plane ali pa delovna mesta, postopamo, kot sledi zapisano. Pregledamo obdobje, ko je bila definirana obstoječa režijska ura in so stroški znani. Norma ure preračunamo tako, da pogledamo kaj vse je bilo narejeno v referenčnem obdobju in koliko norma ur bi iz tega naslova nastalo, če upoštevamo spremenjene podatke. Vrednost režijske ure so stroški deljeni z novimi norma urami.

Po zgoraj zapisanem sledi še vedno klasičen postopek določitve prave vrednosti režijske ure, kar se pravilno določa kvartalno. Cilj je, da pridemo do neke objektivne prehodne vrednosti za tromesečje, v katerem spremljamo podatke z namenom računanja nove režijske ure. Imamo pa še vedno staro, ki je lahko zelo napačna. Izvedemo opisani predhodni preračun, da nam sistem kalkulacij ne kaže prevelikih odstopanj.

Druga opcija je, da je za tromesečje ko nimamo realne vrednosti režijske ure, kalkulacija zamrznjena. Uporabljamo torej vrednosti pred spremembo. To naredimo tako, da pri izdelavi kalkulacije LC vpišemo datum kalkulacije, ki je starejši od datuma, na katerega smo spremenili podatke.

# **8.4 Posledice sprememb v organizaciji dela**

Tak primer je uvedba dodatne izmene, zaradi povečanja naročil ali ukinitev izmene zaradi zmanjšanja naročil. Zapisano pomeni, da se struktura stroškov spremeni. Amortizacija se ob povečanju naročil in proizvodnje deli na več poslovnih učinkov oziroma drugače povedano na število izdelanih kosov. Večanje obsega praviloma pomeni nižanje stroškov na enoto proizvoda, do optimalne zasičenosti. V tem primeru je nujno, da se preračuna nova vrednost režijskih ur, saj gre za bistveno spremembo. Enako je potrebno na novo preračunati vrednost režijskih ur, ko se obseg proizvodnje zelo zmanjša.

#### **9 PREDLOGI**

Analiza obstoječe kalkulacije lastne cene je pokazala določeno število pomanjkljivosti, ki bi jih bilo potrebno odpraviti ali vsaj bolje obvladovati. V sistemu zastavljene kalkulacije so v ospredju postavljeni časovni normativi, ostale veličine, ki vplivajo na kalkulacije pa so nekako zanemarjene. Vsi preračuni se torej vrtijo okrog porabe norma ur na nekem stroškovnem mestu oziroma na nekem izdelku.

Iz postopka izdelave kalkulacij sledijo napake. Odprava napak je do neke mere mogoča.

V osnovi gre za dve vrsti napak in sicer:

- Sistemske napake, ki jihje mogoče do neke mere odpraviti
- Nesistemske napake, ki izhajajo iz nepravilne uporabe sistema SAP v vseh modulih

V nadaljevanju navajamo predloge za zagotovitev konsistentnosti vhodnih podatkov v tehnološki dokumentaciji in potrebne aktivnosti za izvedbo.

# **9.1 Obvladovanje časovnih normativov**

Vsaka operacija v tehnoloških planih, kjer prihaja do porabe ur, ima definirane časovne normative. Njihovo pravilnost je potrebno preverjati. IAE ima oddelek, ki se ukvarja s tem. Smernice delovanja bi bile, da naj se prične tam, kjer je kazalnik produktivnosti (norma ure / efektivne ure) najbolj vprašljiv (največji odkloni od pričakovane vrednosti 100 %). Do odklona pride zato, ker so normativi napačni ali pa je poraba ur oziroma efektivnih ur nerealna. Preverjanje normativov je tehnično še najbolj enostavno.

#### **9.2 Poraba efektivnih ur**

Pri porabi efektivnih ur je potrebno spremljati vsako izmeno in ugotavljati, kaj se je dogajalo. Na efektivne ure vplivajo tudi zastoji, prekomerno število delavcev na STM in podobno.

#### **9.3 Obvladovanje zapisov v tehnoloških planih**

Preveriti je treba, ali je zapisano pravilno zaporedje operacij, ali so uporabljeni pravilni proizvodni ključi in delovna mesta. Ta preverjanja se izvajajo istočasno s preverjanjem časovnih normativov, saj gre za nedeljivo vsebino.

#### **9.4 Obvladovanje podatkov za delovna mesta**

Preveriti je potrebno pravilnost formul za preračun količine aktivnosti ter stroškovno mesto, ki je na delovnem mestu zapisano. Napaka na stroškovnem mestu pomeni, da neka operacija porablja efektivne ure na enem stroškovnem mestu, poraba norma ur pa se beleži na drugo STM.

#### **9.5 Razpisovanje proizvodnih nalogov**

V proizvodnji se lahko uporablja napačen način razpisovanja proizvodnih nalogov, kar bi bilo potrebno preveriti. Napaka je v izbiri variante tehnološkega plana, to je primer, ko je možno izdelek izdelovati na različnih, neenakovrednih montažah. Vendar je manj verjetno, da bi se pojavljale velike napake.

#### **9.6 Kontrolniški podatki**

V kontrolniškem modulu (CO modul SAP) je veliko dela z razporejanjem stroškov na prava STM in na prave konte. Določiti je potrebno ustrezne ključe za delitev stroškov. Obstoječe stanje je precej dobro razdelano in do velikih napak ne bi smelo prihajati. Vseeno pa bi bilo potrebno oblikovati mehanizme, kako preverjati ustreznost sistema v praksi.

#### **9.7 Detajlnost aktivnosti**

Drugi sklop delovanja za odpravo pomanjklivosti bi moral biti usmerjen v večje detajliranje in dinamičnost sistema. Detajlnost bi dosegli, če bi bili sposobni aktivnost STROJ na nekem STM razbiti na specifične stroje. Tako bi imeli več aktivnosti tipa STROJ 1, STROJ 2, itd.. Vsak stroj bi imel svojo specifično režijsko uro, kar bi pomenilo odpravo napake, opisane v poglavju 8.2.

#### **9.8 Dinamičnost sprememb**

Dinamičnost je v takem sistemu velika težava. Možno je, da predpišemo izračun novih vrednosti režijskih ur vsake tri mesece. Pogoj za izvedbo, je avtomatiziran izračun in zmanjševanje ročnih obdelav podatkov. Problem predstavlja sezonskost, ki je v IAE ni prav veliko. Problem so tudi večje anomalije v referenčnem obdobju izračuna, kot so večji izpadi proizvodnje zaradi okvar in lomov. Pogostejše preračunavanje bi imelo večji smisel ob povečanju naročil in proizvodnje. V letu 2011 je zaznati velike mesečne rasti proizvodnje, kar pomeni, da se fiksni stroški in amortizacija prenesejo na več proizvodnih učinkov, z večjo porabo norma ur v istem obdobju. To ima za posledico nižjo vrednost režijske ure. Sedaj se uporablja še vedno staro vrednost za ceno, ko nivo proizvodnje še ni bil tako visok. Zato kalkulacija izkazuje višje stroškovne vrednosti, kot bi jih morala. Podobno kot za amortizacijo velja tudi za splošne stroške. Kot primer naj navedem stroške dela, proizvodne režije, ki so bolj ali manj fiksni.

# **9.9 Spremembe tehnološke dokumentacije**

Poseben primer predstavljajo spremembe tehnološke dokumentacije. Če se zamenja stroškovno mesto na nekem delovnem mestu, bi morali preveriti vrednost režijskih ur na starem stroškovnem mestu in jo primerjati z novim stroškovnim mestom. Če gre za bistveno razliko, je to signal za ponovni preračun režijskih ur. Če nov stroj predstavlja velik delež porabe ur na novem stroškovnem mestu, je preračun nujen.

#### **9.10 Popravki časovnih normativov**

V primeru popravkov časovnih normativov in usklajevanju z realnim stanjem bi morala kalkulacija pred in po spremembi izkazovati enako vrednost, saj na nivoju organizacije proizvodnje in samih stroškov nismo nič spremenili. V tem primeru bi preko referenčnega obdobja iz strukture stroškov in porabe ur preverili, kolikšna bi bila poraba, če bi veljali novi časovni normativi. Nova vrednost režijske ure bi bila obratno sorazmerna razmerju med staro porabo in novo porabo. Algoritem preračuna je lahko zelo kompleksen in temelji na podatkih o realiziranih proizvodnih nalogih v referenčnem obdobju. Opis same metode bi obsegal preveč časa in presegel namen diplomskega dela. Dejstvo je tudi, da so spremembe časovnih normativov pogosto

masovne narave, kar pomeni, da se časovni normativi popravijo praktično za vse izdelke na nekem stroškovnem mestu. Zaradi tega izračun korigirane vrednosti režijske ure ni tako zahteven in se lahko izvede ročno.

#### **9.11 Dodajanje novih operacij**

V primeru, ko se v tehnološke plane doda nova operacija, ki se izkaže tudi kot potrebna v proizvodnji, je treba zgolj preveriti, ali je predvidena vrednost režijske ure za DELO, TPZ in STROJ približno enaka veljavnim na STM, kjer se nova operacija opravlja. Če je tako, potem kalkulacija izkazuje pravilno vrednost. Če ni tako in nova operacija predstavlja velik del porabe ur na STM, bi morali preračunati novo vrednost režijske ure. Težava je v tem, da moramo čakati eno četrtletje, da pridobimo novo referenčno obdobje.

# **10 ZAKLJUČEK**

Vse procese, ki se izvajajo v proizvodnji, je potrebno ves čas nadzirati, dopolnjevati in spreminjati. Tudi, če je celotna proizvodnja vodena s sodobnim informacijskim sistemom, kot je SAP.

Programi za izračun lastne cene izdelka LC nam lahko zelo olajšajo delo. Lastno ceno imamo pod nadzorom, če se dejavniki med proizvodnjo ne spreminjajo. Ko pa pride do sprememb, jih je potrebno upoštevati pri ponovnem izračunu LC. Tako lahko spremljamo realne stroške in lastne cene izdelkov.

Želeli smo prikazati predvsem največje sistemske napake in podati smernice za njihovo omilitev ali odpravo. Kvartalno se izdela okrog 5000 kalkulacij lastne cene, katere so osnova za vrednotenje zalog. Poleg tega služijo seveda za oceno uspešnosti poslovanja in določanje prodajnih cen. Zaradi velike količne podatkov, ki se morajo upoštevati, je algoritem zelo kompleksen in edina možna rešitev je izvajanje v poslovno informacijskem sistemu SAP.

Težava je v razumevanju kalkulacij in vpliva elementov kalkulacije na lastno ceno. Detajliranje elementov povečuje kompleksnost sistema. Tipičen izdelek ima v lastni ceni 70% stroškov materiala. Za preostalih 30% stroškov v strukturi pa imamo v informacijskem sistemu SAP razdelan algoritem, ki je kompleksen in zapleten. Rezultati kalkulacije ne sovpadajo s pričakovanji in vzbujajo nezaupanje v sistem.

Vsako podjetje, ki želi biti uspešno, mora imeti realne kalkulacije lastnih stroškov.

Za primer kalkulacije lastne cene in analize pravilnosti izračuna ob spremembah smo izbrali montažo zaganjalnika na proizvodni liniji VZ-1.

Prikazali smo, kako pridemo do količin aktivnosti oziroma normativne porabe časa. Ugotovili smo, da gre v našem primeru za dve različni stroškovni mesti. Vsako stroškovno mesto ima predvidene aktivnosti za TPZ, DELO in STROJ, kar predstavljajo urne postavke. Nato smo prikazali, kako smo prišli iz vhodnih podatkov do »človek ur« in »strojnih ur« za izdelavo količine na proizvodnem nalogu. Za preračun aktivnosti smo uporabili operacije sestavljanja s skupinskim normativom, lakiranja in pakiranja.

Določili smo skupne količine aktivnosti za TPZ, DELO in STROJ, za stroškovna mesta in stroške, ki iz porabljenih aktivnosti izhajajo. Na podlagi porabe ur smo izračunali stroške tako, da smo ure množili z ustreznimi postavkami za aktivnosti na stroškovnih mestih. Ugotovili smo, da je vrednost aktivnosti enaka za vsa delovna mesta na določenem stroškovnem mestu. Določi se po znani porabi ur, porabljenih aktivnostih in vseh stroških iz preteklih obdobij.

Pri določitvi urne postavke ali vrednosti aktivnosti smo sešteli ure, stroške in nato določili enotno vrednost. Ugotovili smo, da je vrednost aktivnosti sestavljena iz razmerja med stroški na stroškovnih mestih ter porabo norma ur.

Analiza obstoječe kalkulacije LC na informacijskem sistemu SAP je pokazala, da obstaja pri izračunu več pomanjkljivosti. Ena od pomanjkljivost je, da se ob uvedbi nove operacije spreminjajo stroški, povezani s TPZ in DELOM, manj pa se spreminjajo stroški, povezani z aktivnostjo STROJ. Kalkulacija LC je po spremembi kazala dvakratno vrednost v primerjavi s prejšnjo. Ta problem lahko rešimo na dva načina, in sicer s ponovnim preračunom vrednosti aktivnosti STROJ in tako, da spremembo vrednosti aktivnosti STROJ zmanjšamo na polovico. Enak efekt dosežemo tudi z zamenjavo stroškovnih mest z delovnimi mesti. Druga ugotovljena pomanjkljivost je, da ob uporabi dveh različnih strojev z različno nabavno vrednostjo sistem avtomatsko združi ure obeh strojev. Sistem bi moral zaračunati ure za vsak stroj posebej. Tretja pomanjkljivost je, da se v primeru spreminjanja normativov v planu, poraba ur za TPZ in DELO zmanjša. Rešitev bi bila, da bi popravili vrednost aktivnosti za DELO in TPZ z novim preračunom na podlagi novih podatkov o porabi ur in stroških ali s preračunom na podlagi stroškov referenčnega obdobja in novih norma ur. Najbolj pa vpliva na kalkulacijo lastne cene znatno povečevanje ali zmanjševanje obsega proizvodnje. V tem primeru je ponovno pogosto preračunavanje smiselno in tudi nujno.

Tema kalkulacij, ki je obravnavana v diplomskem delu zahteva tehnična in ekonomska znanja. Vplivnih dejavnikov je mnogo in so v domeni različnih organizacijskih sredin v podjetju. Velik vpliv na kalkulacijo ima tehnološka dokumentacija. Kdorkoli se ukvarja s kalkulacijami, bi moral zato poznati tudi tehnološki del vhodnih podatkov in njihov vpliv na izračun. Odločilno je pravilno razumevanje.

#### **11 LITERATURA**

**Gospodarjenje s tehničnimi sredstvi.** Pridobljeno 22. 4. 2010 s svetovnega spleta: http://www1.fov.uni mb.si/kakovost/gradivo/GTS\_gradivo%20za%20vaje.pdf.

**Hočevar, M., Igličar, S. in Zaman, M.** (2004). Osnove računovodstva. Ljubljana

**Intranet IAE** (2009). Šempeter pri Gorici: Iskra Avtoelektrika.

**Interno gradivo** (2010). Šempeter pri Gorici: Iskra Avtoelektrika.

**Interno gradivo** (2011). Šempeter pri Gorici: Iskra Avtoelektrika.

**Larocca, D.** (2002). Naučite se sami SAP R/3 v 24. urah. Indianapolis: Sams Publishing.

**Ljubič, T.** (2000). Planiranje in vodenje proizvodnje: Modeli, metode, podatki. Kranj: Moderna organizacija.

**Milinovič, A.** (2006). Kontroling polne lastne cene izdelka. Magistrsko delo. Ljubljana: [A. Milinovič].

**Pačnik, P**. (2007). Prenova in informatizacija izdelave kosovnic v podjetju Gorenje, notranja oprema d.o.o. Diplomsko delo. Ljubljana: [Pačnik, P].

**Pučko, D., Rozman, R.** (2000). Ekonomika in organizacija podjetja. Ljubljana

**Projektiranje organizacijskih sistemov**. Pridobljeno 22. 2. 2011 s svetovnega spleta: http://ecom.fov.uni-mb.si/studenti/Predmeti/Prezentacije/Vaje-MySAP\_ali\_MSNavision.pdf.

**Rebernik, M.** (2008). Ekonomika podjetja. Ljubljana

**Tarifni sistemi.** Pridobljeno 26.7.2011 s svetovnega spleta: http://164.8.132.54/Tarifni\_sistemi/pdf/STROSKI.pdf

**Turk, I., Melavc, D. in Korošec, B.** (2004). Uvod v računovodstvo. Ljubljana

#### PRILOGA 1: SLOVAR TUJIH IZRAZOV IN KRATIC

- IAE Iskra Avtoelektrika d.d.
- LC lastna cena
- ERP (ang. Enterprise Resource Planning) poslovno-informacijski sistem
- SD (ang. Sales and Distribution) prodaja in distribucija
- MM (ang. Material Management) materialno poslovanje
- PP (ang. Production Planning) planiranje proizvodnje
- QM (ang. Quality Management) upravljanje kakovosti
- EC (ang. Enterprise controlling) kontroling podjetja
- CO (ang. Controlling) kontroling
- FI (ang. Financial accounting) finančno računovodstvo
- OEE (ang. Overall Equipment Effectiveness) skupna učinkovitost opreme
- STM stroškovno mesto
- DM delovno mesto
- Tpz pripravljalno zaključni čas
- TPC (ang. total product coast) polna lastna cena
- NUP splošni stroški nabave, uprave in prodaje
- NUDM nalog za ureditev delovnih mest
- TEDO tehnično dovršeno
- FERT (nem. Fertigerzeugnis) končni izdelki
- HALB (nem. Halbfabrikat) polizdelki

ROH (nem. Rohstoff) - surovine